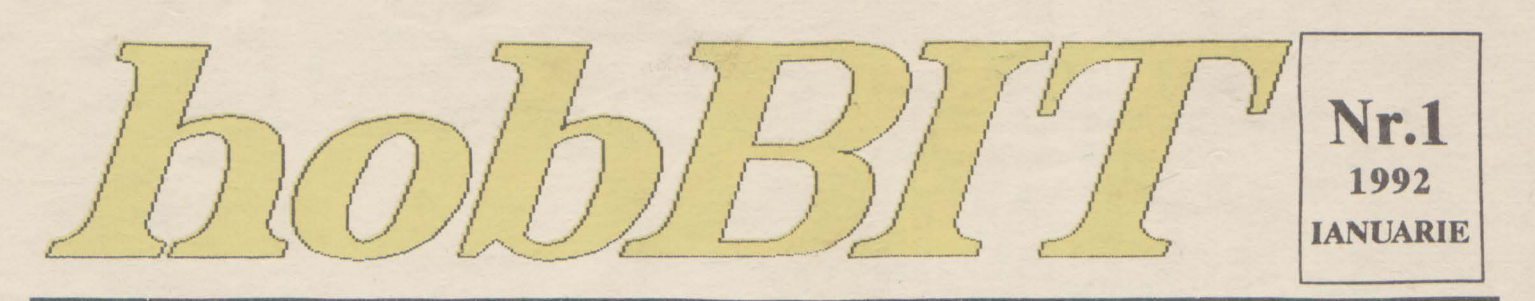

#### **REVISTA AMATORILOR** DE CALCULATOARE

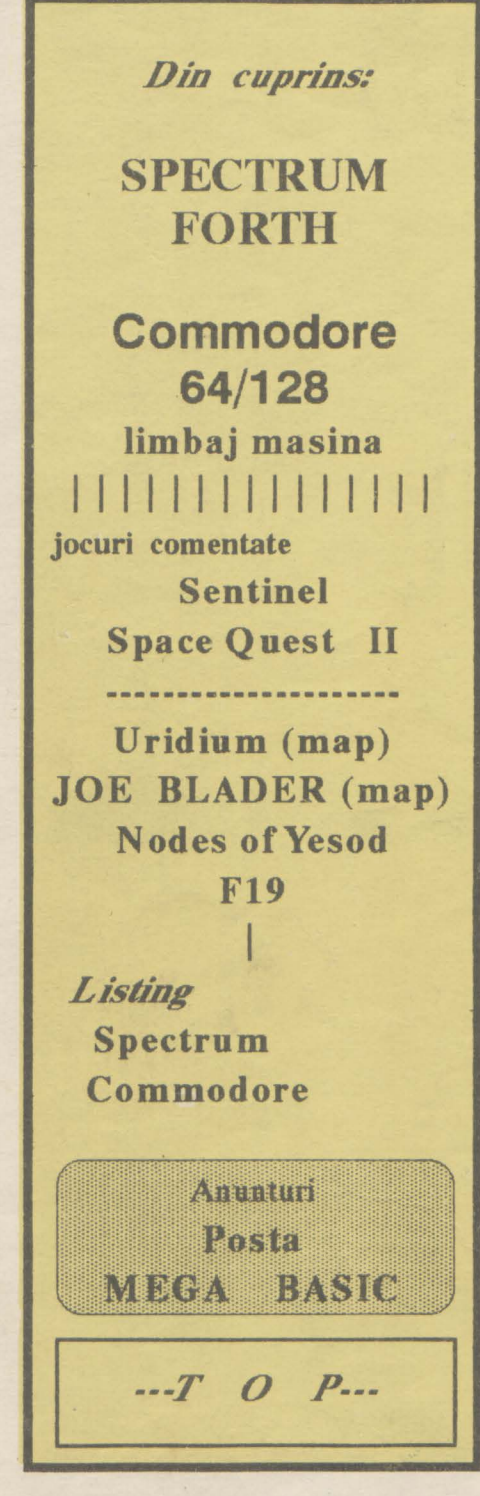

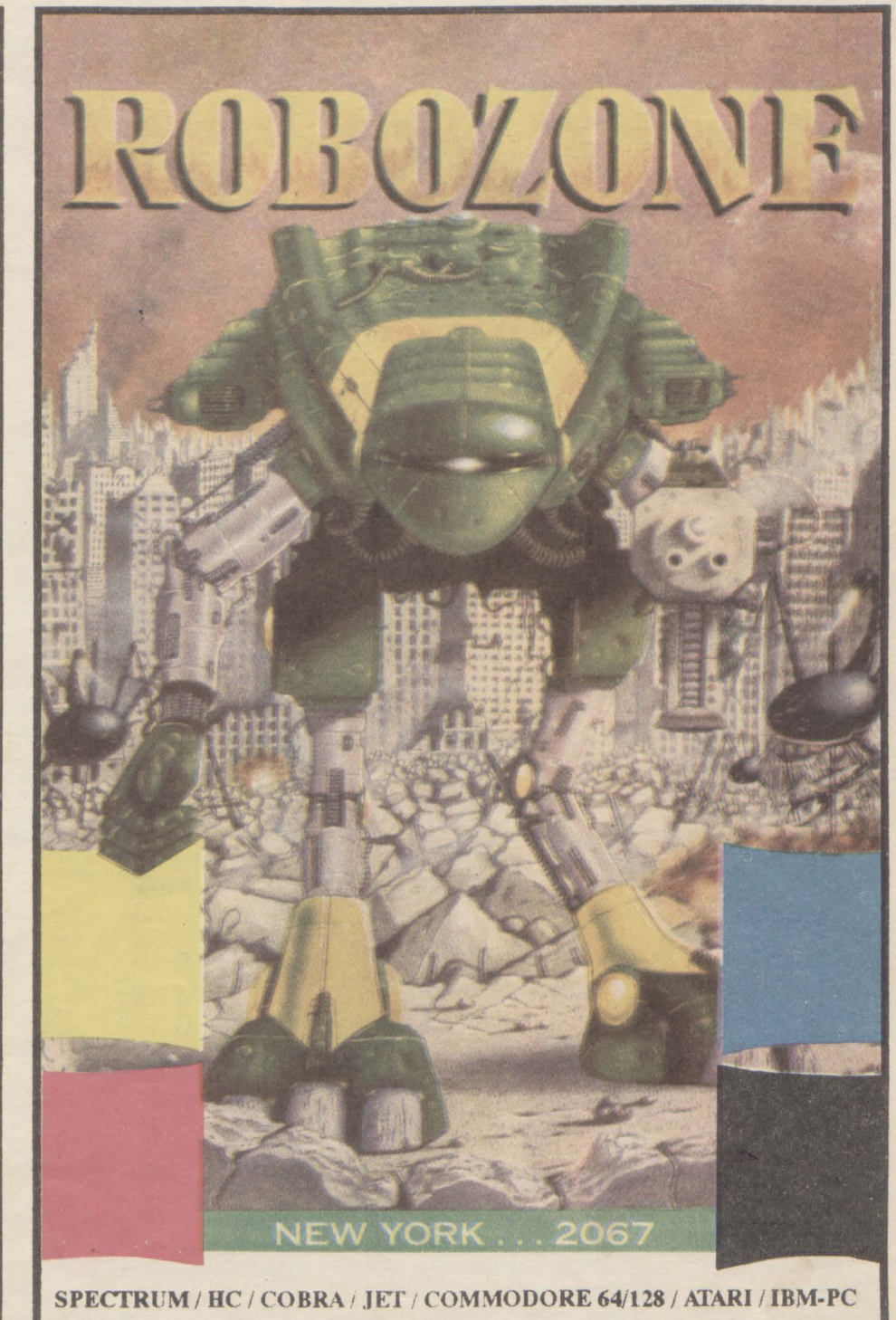

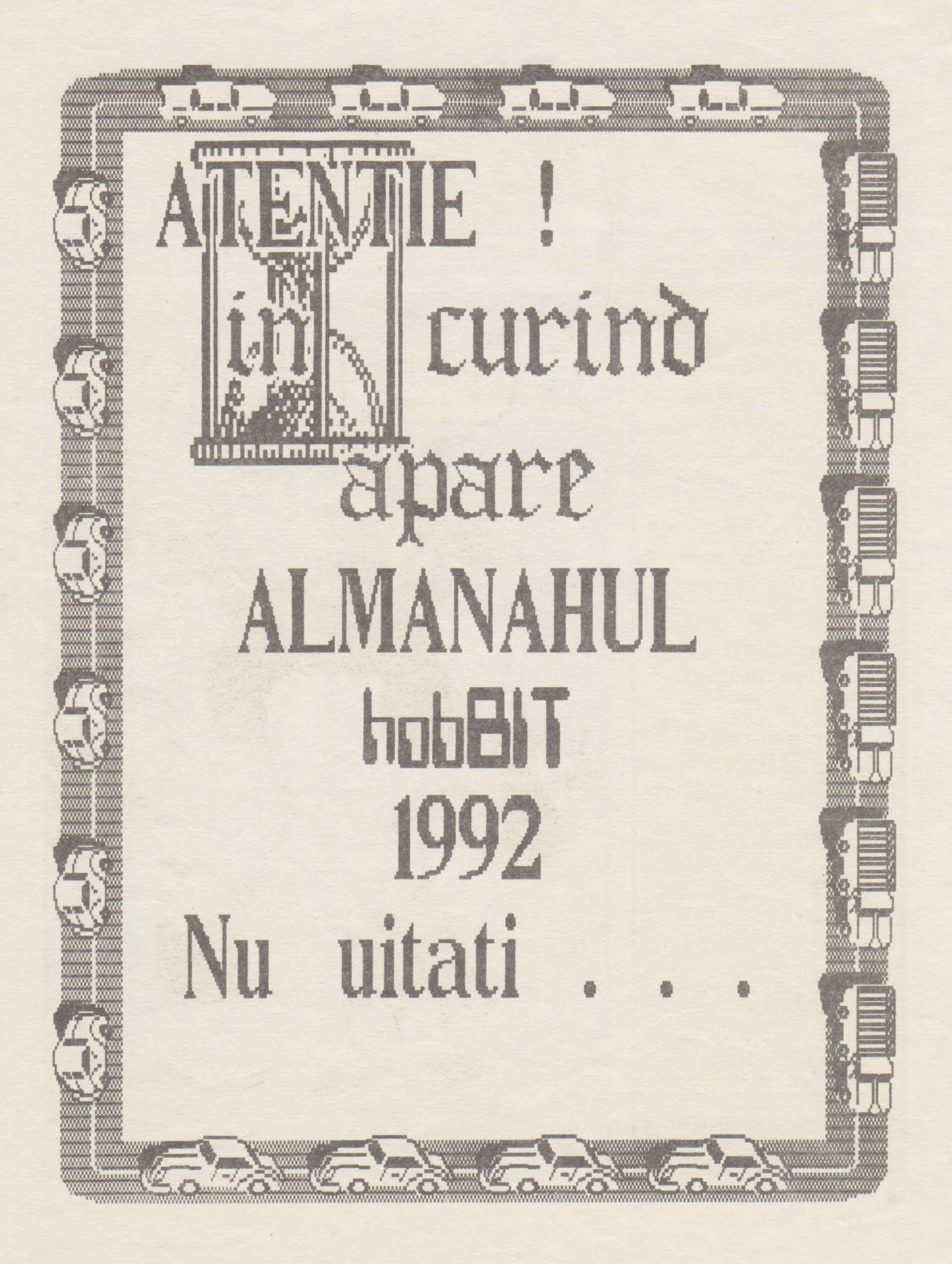

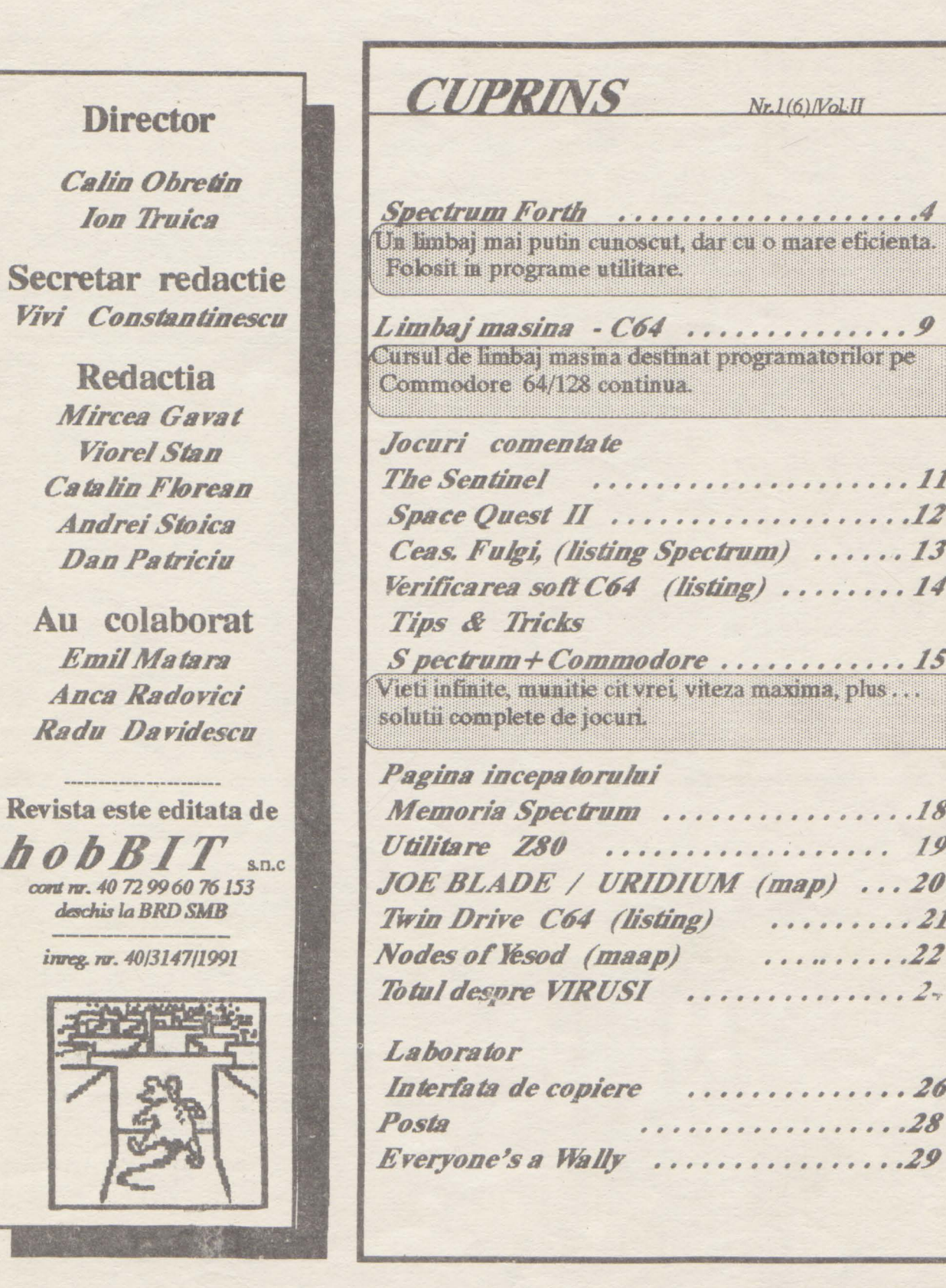

S<sub>(</sub>

 $\overline{h}$ 

Luna viitoare: ALMANAHUL hobBIT care va ofera soft pentru Spectrum, Commodore, ATARI, Apple, jocuri comentate, si mult doritul 'cartus de<br>spart' programe pe Spectrum, plus 'AGENDA HOBBIT'.<br>Ultimul TALON HB pina cel tirziu 01.02.1992 (data expedierii).

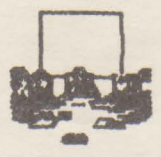

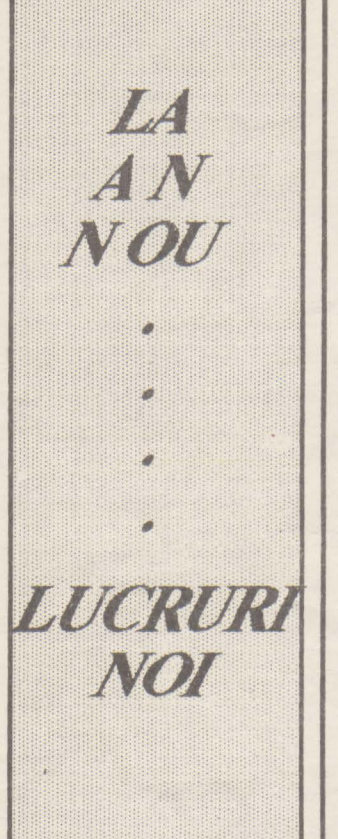

#### Stimati cititori,

Constat cu deosebita placere ca (inca) nu am dat faliment, desi ursitoarele noului nascut *hobBIT-* nu prea s-au intrecut in preziceri de natura sa incurajeze pe cineva.

Un an de zile v-am terorizat cu listinguri, care mai bune, care mai rele, cu pagini intregi de comentarii de jocuri, dupa care daca te luai, in mai putin de o ora aruncai calculatorul pe fereastra, de POKE-uri care nu numai ca nu iti dadeau vieti infinite, dar resetau si calculatorul.

Un an de zile, adica 5 (cinci) numere, cu greseli de ortografie, greseli de tipar, in general tot ce poate fi greseala se putea intilni aici.

Un an de zile in care s-au primit mii de scrisori, unele chiar foarte interesante. Tot in acest an care s-a scurs am cautat sa ne gasim formula ideala de apari tie; fiind lunar, bob BIT-ul a aparut cam la doua luni odata. Am incercat sa initiem rubrici dintre care unele au murit de la un numar la altul (trebuie sa recunosc ca cea mai reusita a fost "Pentru Larry")

Ei bine, stimati hobBIT-i, de acum gataaaaa...

Revista va apare chiar Iunar (oare?!?) -cu exceptia lui februarie, cind publicam Almanahul HB - intr-o noua prezentare (dar fara caciulite si codite, cel putin acum), cu cir mai multe listinguri si cit mai putine greseli, cu cit mai multe POKE-uri si cit mai putine omisiuni.

Pentru a nu lungi vorba, uram tuturor butonarilor, fara discriminari de procesoare, din partea redactiei "bobBIT' un sincer:

LA MULTI ANI !!! si multe bucurii in fata tastaturii.

*Redaclia* 

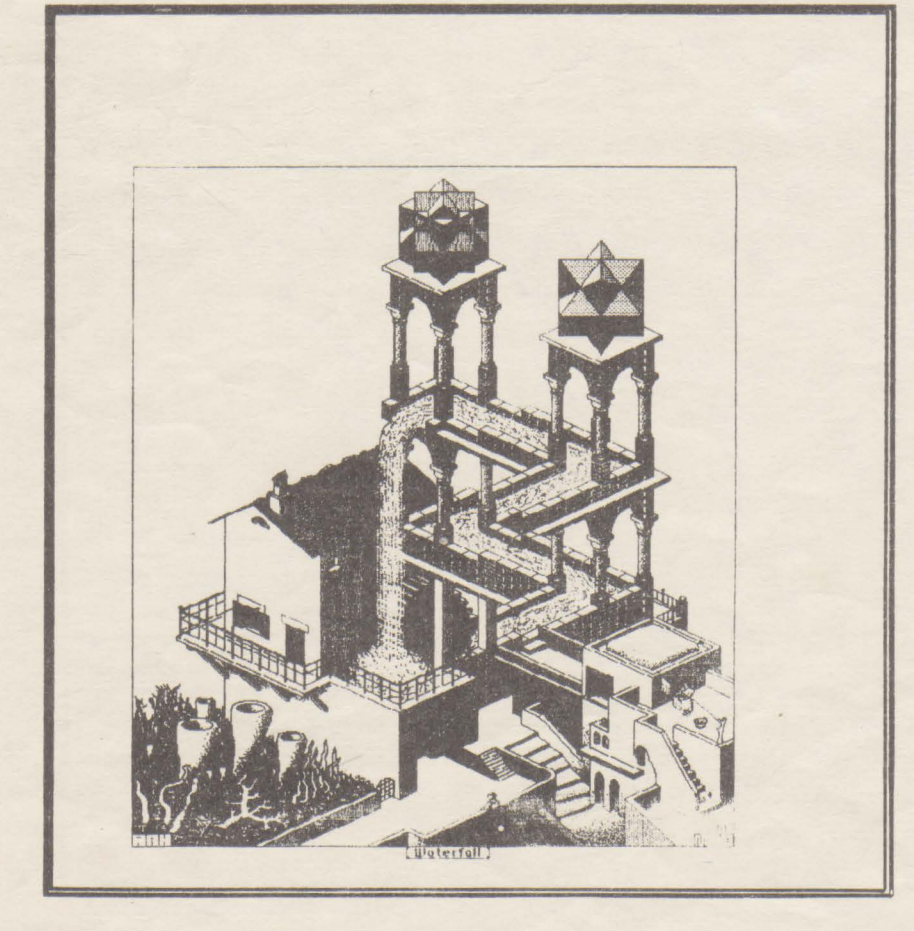

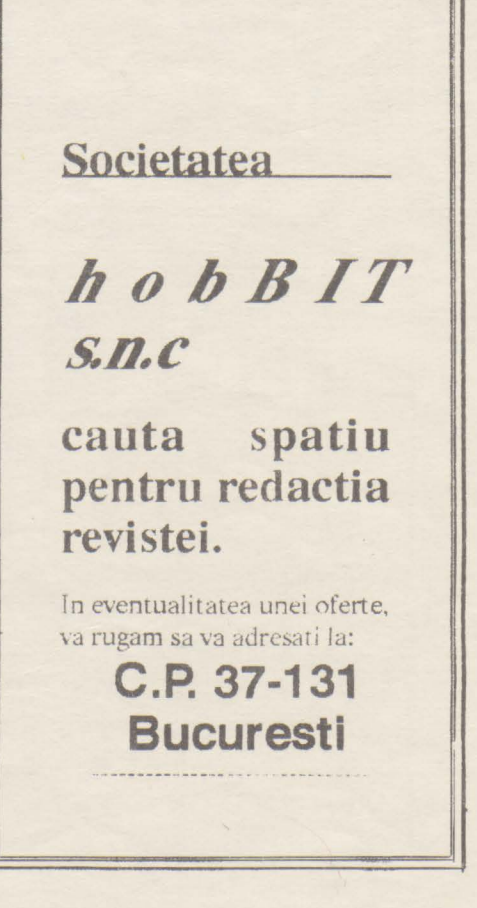

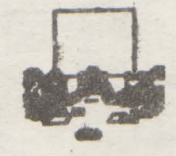

### RULES OF ENGAGEMENT

Rules of Engagement (ROE) este ultimul 'game' realizat, de Mindcraft Software Iac.

ROB este un joc stelar strategic dezvoltat de Omitrend Software, cei care au produs Branch ai Branch2 Oe fapt, ROB este unul dintre•jocurile din Interactive Gaming System (IGS), sistem ce

face legatura dintre ROE si Branch2. Spre exemplu, daca ataci in ROB o nava si o cuceresti, IGS te intoarce in Branch2, si continua cu acenariul acestuia.

La instalare ROE ocupa 3 Mo in hard. Odata instalat si pornit, scopul imediat *este de a-ti crea un comandant*, apoi selectezi un scenariu. (Daca supravietuiesti, poti continua cu un singur comandant si in alte sceanarii).

ROE se joaca cu meniuri similare ca in 'Star Trek The Next Generation'. **Pentru a** termina un acanariu trebuie atinse mai

**BAADA MATALIA** 

multe obiective, cu mai multe nave posibile. Oricum, jucatorul conduce dind comenzi celor de la bord, iar actiunile depind de dispozitia ai nivelul de pregatire a acestor membrii. O conditie esentiala este sa alegi un comandant capabil ( din Battle

Oroup).

Se poate avea control direct asupra a trei panouri de lucru:

.. **:5** 

- comunicatille (pentru a lua legatura cu alte nave si comandanti).

- navigatia (pentru a selecta directia navei; nava poate fi comandata atit manual cit ei pe pilot automat). La drum lung, normal se pune pilotul

automat, dar exista cazuri, de obicei in lupta, cind manevrele trebuie facute de jucator (si asta cit mai repede).

· ultimul este cel tactic. Acest 'screeo' controleaza armele si scuturile de protectie ale navei. Daca vi se pare greu, ROB are si un scenariu 'tutor' (pentru cei mai putin dotati...)

Rules of Engagement include ai un editor de scenarii cu **care ae**  pot modifica cele existente sau construi unele proprii. Deasemenea, mai exista si un alt disc cu scenarii BBS (pentru retea).

Milvey hee Area Comm odo as Enthusiasts - Daxsa brie 1991

#### In primul rind vreau sa urez:

LA MULTI ANI !

tuturor celor ce mi-au scris; cred ca cea mai buna · urare este totusi:

LA CIT MAI MULTE JOCURI

#### NOI IN 1992 !!!

Siacum alte noi adrese de cluburi unde puteti scrie ii rog pe cei ce au scris clubului Milwaukee Com-

| KC) | LEYA K K K M ( K K H K M M M K K K  $7.87.57633$ **RETURN AND RE** 8. 7. 8

 $\mathbb{Z}(3)$  (see a). If  $\mathbb{R}$  (  $\mathbb{Z}(3)$  (  $\mathbb{Z}(4)$  ) at  $\mathbb{Z}(5)$ **BOWERS BEEN** LOTO TELA  $38.38$  $(8, 1, 1, 1, 1)$ 

#### O precizare:

pentru un schimb de programe: modore Enthusiast Club- sa trimita scrisorile **FIUNTSVILLE ALABAMA COMMODORE** numai la casuta postala nu pe adresele membrilor Merci.

P.S. Daca aveti si voi adrese, le puteti publica.

NEWMAN

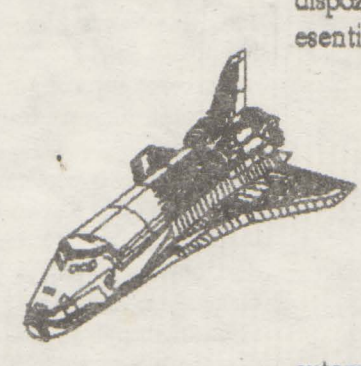

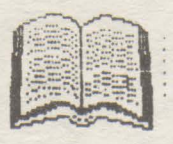

## Instructiuni generale pentru **Spectrum Forth**

Caseta cu acest program este structurata astfel: - Side 1: FORTH V48; GAME; FORTH V16 - Side 2: FORTH V16; GAME; FORTH V48 Pentru a incarca, introduceti LOAD•", apasati tasta ENTER si porniti casetofonul. Cind incarcarea este corecta apare

#### propter-ul

#### ·••>

in coltul de jos al ecranului, indicind faptul ca sinteti'in modul de comanda.Versiunea V16 suporta mai putine cuvinte decit V48; pentru detalii consultati LISTA DE CUVINTE.

Majoritatea cuvintelor rezidente Spectrum fortb trebuie introduse utilizind literele capitale. Intotdeauna trebuie lasat spatiu intre cuvintele FORTH dintr-o comanda sau definitie. In acest scop apasarea tastei SPACE sau ENTER este echivalenta. VLIST listeaza numele tuturor cuvintelor rezidente sau nu; folositi tasta Y pentru scroll, atunci cind cursorul apare pilpiind in.coltul din dreapta jos al ecranului.Tastele Spectrum si cuvintele-adrese extinse nu sint folosite si orice cuvint rezident trebuie tastat complet. Simbolurile nedefinite si cuvintele adrese extinse/functii pot fi folosite pentru a numi noi cuvinte. Facilitatile uzuale de editare, tastele control-cursor si DELETE pot fi folosite in linia de intrare (input line), (linie noua-NEWLINE) inainte de a apasa ENTER La V16 odata ce a fost apasat ENTER .nici o editare suplimentara nu mai este posibila. La **V** 48 cuvintul f (forget) permite editari limitate.

Cind tastati o linie lunga in program este recomandabil sa testati periodic intrarea prin introducerea acesteia in mici blocuri.Daca totul este OK, primiti mesajul **'Continue de6nition',** altfel mesajul este **'tiping error'** si trebuie sa retastezi intrarea din punctul in care s-a oprit compilarea, ultimul cuvint al definitiei fiind aratat in partea de sus a ecranului.

La unele greseli puteti primi un cod raport BASIC, in care caz introduceti

#### **GOTO100**

pentru a va reintoarce in modul command sau introduceti;

#### **LET N\$=** <sup>11</sup> ": **GO TO 5770**

pentru a continua definitia. Daca continuati sa primiti rapoarte cod eroare BASIC, inseamna ca intrarea dvs. curenta este invalida sau aveti un flag sau un registru alterat, in care caz este necesara reincarcarea.

Spectrum Forth nu este conceput sa indice greseli elementare, iar acestea pot pricinui crash-ul sistemului.

#### **SpectrumForth Game**

Mostra de program-joc, numai pentru Spectrum 48K, este înregistrata dupa Spectrurn Forth.

Pentru a o incarca, introduceti **LOAD" GAME",** apasati tasta ENTER si porniti banda.

**Odata corect incarcat apare propter-ul modului command**  ••• > . **Pentru a juca, întroduceti GAME; (nu uitati spatiul intre GAME si** ;) **si apasati tasta ENTER.** 

Jocul Hamsoa's Plene a fost initial publicat in BASIC de M Hampson in SYNC Magazine, USA. Obiectivul jocului este întoarcerea tuturor patratelor cu partea galbena în sus, cum au fost inainte de start. Intii introduceti nivelul de indeminare (1-9).

Cind ati facut aceasta, un numar de patrate, intr-un mod aleator, se schimba din galben în albastru. Pentru a schimba un patrat înapoi in galben, tot ce aveti de facut este sa introduceti coordonatele acelui patrat, intii litera, apoi numarul. Acesta nu este chiar asa simplu cum pare, caci nu se schimba culoarea numai unui singur patrat, ci si cele opt ce il inconjoara.

Cind jocul s-a terminat, sinteti adusi inapoi in FORTH, dar daca doriti un nou joc, tastati din nou GAME ;

#### **INTRODUCERE IN FORTII**

Aceasta introducere intentioneaza sa va furnizeze noutatile FORTH-ului, foarte pe scurt. Pentru o mai larga documentare, va sugeram sa consultati:

*Starting FORTH* de L. Brodie publicata la FORTH INC/Preutice Hali sau

The complet FORTH de Alan WInfield publicata la Sigma Tehnical Press.

FORTH este bazat\_pe conceptul de cuvint **-WORD-** si foloseste SCRIEREA POLONEZA **INVERSA (RPN** - REVERSE POLISH NOTATIQN) care opereaza intr-o stiva. Aceasta este un mod de operare diferit de cel folosit in BASIC, care se bazeaza pe conceptul de linie de program si pe introducerea instructiunilor aritmetice cu notatii algebrice.Toate comenziile sau instructiunile FORTH sint numite cuvinte -WORD-.

Fiecare cuvint are o unica sarcina, care este clar definita. O lista a tuturor cuvintelor rezidente in Spectrum Forth împreuna. cu definitiile lor si exemple sint date in *LISTA* CUVINTELOR si DICTIONARUL care urmeaza.

Unul dintre avantajele FORTH-ului este faptul ca il puteti invata noi cuvinte, pe baza celor deja existente in dictionar, pentru a face aproape orice doriti. Aceasta de fapt este baza programarii in FORTH.

Stiva este o multime de numere si ca in multe alte multimi. ultimul intrat este primul scos. Cuvintul FORIH care pune un numarin stiva este oricare care arata ca un numar întreg. Ca sa specificam, orice intreg in domeniul -32768 la 32767.

Cuvintul care 'ia' un numar din stiva **si-i** afiseaza pe ecran este"." (punctul). Exista desigur si alte cai de a intorduce in stiva si de a scoate din aceasta si exista variate lucruri care pot fi facute cu numerele in timp ce sint in stiva. De exemplu cuvintul "+ " scoate primele doua item-uri din stiva, le aduna si baga rezultatul inapoi în stiva. Acest exemplu ne aduce înapoi la RPN care foloseste stiva pentru operatiile ei.

RPN nu este nimic mai mult decit o metoda de a scrie si de a efectua operatii aritmetice, adica adunare, scaderc, inmultire si impartire: Este deasemenea calea prin care toate comenzile  $h$  $b$  $b$  $f$  $f$  $f$  $f$ 

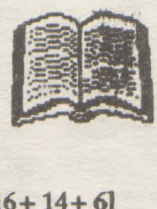

FORTH sint introduse, intii operandul (data), urmat de operator ( cuvintul FORTH).

Exemplele care urmeaza vor arata folosirea RPN, ceea ce este foarte usor. Ele sint deasemenea folosite sa ilustreze relatia dintre RPN si notatia algebrica.

Citeva cuvinte despre folosirea Spectrum Forth-ului: propter-ul \*\*\* > apare jos in stinga ecranului indicind modul command (la fel ca si cursorul L si K din Basic)

Toate comenzile sau instructiunile si definitiile trebuie terminate prin cuvintul ";" (punct si virgula), aceasta indicind o comanda completa. Daca prompter-ul-'Continue definition':-apare dupa apasarea tastei ENI'ER. deobicei înseamna ca ati uitat•;•. Ca **sa**  corectati, introduceti ";", de exemplu 'Continue definition': ; ENTER.

Este foarte important sa lasati spatiu intre cuvinte (va reamintim ca la Spectrum Forth, tasta ENTER poate fi folosita ca SPACE). Daca nu procedati asa, va apare mesajul de eroare - **'typlaa**  error'-si este necesar sa reintroduceti instructiunea sau definitia. Exista si greseli care scapa nedetectate. De exemplu, daca doriti sa puneti sa zicem un *5* si un 10 ia stiva, calea corecta este •••> *S* 10; ENTER

dar daca ati uitat spatiul intre 5 si 10, 510 va fi introdus in stiva, comanda fiind corecta din punctul de vedere al calculatorului. Acest lucru se poate sa vi se para mai putin important. dar spre deosebire de BASIC, unde numerele se pot desparti prin semne de punctuatie, aici ele se despart doar printr-un spatiu.

#### exemplu:

sa punem in stiva un numar

\*\*\* > 6; (nu uitati spatiul intre 6 si;)

Semnul ";" indica sfirsitul acestei comenzi. Apasati tasta ENTER si ar trebui sa obtineti raportul stivei: 1 care va spune ca exista un item in stiva.

Acum puneti un alt numar in stiva, de data aceasta 2

•••> **2 ;ENTER** 

Raportul stivei ar trebui sa devina 2, indicind 2 item-uri in stiva. Pentru a aduna cele 2 numere, folositi cuvintul +<br>\*\*\*> + **;ENTER** 

Raportul stivei este acum 1. Pentru a afisa rezultatul, folositi cuvintul "."

•••>. **;ENTER** 

Pe ecran ar trebui sa apara 8, adica rezultatul 6+ 2, si stiva: O, indicind ca stiva este goala. 1rebuie notat ca acest cuvint, punct, face doua lucruri:

-tipareste virful stivei (fOS.TOP OF STACK) si

-sterge acel item din stiva

Exista si alte cuvinte care afiseaza TOS fara sa-I stearga.

In mod normal, punerea a doua cuvinte in stiva, adunarea si tiparirea rezultatului se face printr-o singura comanda:

**•••>6 2** + . **;ENTER** 

Incercati unnatoarele exemple. Pentru comparatie, in paranteze sint aratate declaratiile BASIC

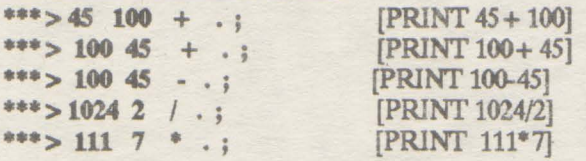

\*\*\*> 50 3 \* .;<br>\*\*\*> 12 16 14 6 + + + ; [PRINT 12+ 16+ 14+ 6]  $***$   $12$  16 14 6 + + +; Urmatoarele exemple au nevoie de mai multa atentie:<br> $*** > 3$  20 \* 6 / .:<br> $[PRINT (3*20)/6]$  $***$  **3 20 ° 6**  $/$  . ;<br> $***$  **5 3** + 6 ° 5  $/$  . ; [PRINT ((12+3)\*3)/5]  $***$   $12$  3 + 6  $*$  5 / .;<br> $*$   $*$   $[PRINT((12+$ <br> $PPRINT3*3*3]$ \*\*\* > 3 3 3 <sup>\*</sup> \* .;  $\bullet\bullet\bullet$  > 15 35 + 5 5  $\bullet$  / 3 + .;  $[PRINT((15+35)/(5*5))+3]$ Incercati urmatoarele exemple:<br>\*\*\* > 1.49 . ; **·••>t.4'** . ; *... >1.S* • ;

 $*** > -0.51$  .; *·••>-1..5* . ;

**·••>-1.4'.** ;

**NU m1nsm NJTMEBE DIN DQMENUJL .0.5** < **n< J** 

Cind efectuati o impartire cu rest si vreti sa stiti cit reprezinta acest rest, folositi cuvintul MOD sau /MOD.

MOD efectueaza impartirea si da ca rezultat restul, in timp ce /MOD efectueaza impartirea si da ca rezultat atit citul cit si restul.

**•••>17 6 MOD** . ; ·••> **17 6** / . ;

••• > **17 6 /MOD** . ;

Pina acum am folosit "." ca sa afisam TOS, dar dupa cum stiti, acesta sterge TOS.

Daca vreti sa va uitati la TOS fara a il sterge din stiva, folositi cuvintul **DUP,** care va permite sa multiplicati TOS-ul in **stiva asa**  ca atunci cind este folosit".•, TOS-ul ramine neschimbat **•••>6 DUP** . ;

afiseaza un item si tasa un i tem in stiva. Daca ii afiseaza **si pe**  acesta, stiva ar trebui sa ramina goala.

*·••>:* ;

Daca afisati mai mult de un item folosind "." veti descoperi ca item-urile apar toote pe aceeasi linie fara spatii intre ele. **Doua**  comeazi, **FIELD** si **CR** va permit sa formati ecranul, ele fiind oarecum similare cu"," si ";" din BASIC.

Cuvintul FIELD muta pozitia de afisat in urmatorul patrat al ecranului si cuvintul CR începe o noua linie.

··•>3 4 6 ... ;  $***$   $>$  3 4 6 . FIELD . FIELD . ;  $**>>3$  4 6  $CR. CR.$ ;

In final, citeva comentarii despre definirea de noi cuvinte Definirea unui nou cuvint este exact la fel ca **introducerea unei**  comenzi, cu deosebirea ca ":" (doua-puncte) urmate de un spatiu si de numele noului cuvint sint puse in fata comenzii.

Aceasta este cunoscuta c. "Lu colon definition".

CInd este corect introdus, numele noului cuvint va aparea sus dreapta, iar definitia va fi :...is:.dta sub aceasta. Daca aveti o imprimanta conectata, informatia va fi tiparita. Pentru definitii scurte, aceasta poate folosi o gramada de birtie; pentru **a evita**  acest lucru, imediat ce definitia a fost afisata pe ecran, apasati **BREAK** (CS+ SPACE) si apoi GO TO 100 pentru a reveni in modul command.

De exemplu, un cuvint poat: fi definit ca ridicarea la patrat a unativ numar. O metoda de a face aceasta este sa puneti numarul de ridicat la patrat ia stiva si sa li copiati la 20s (second oo **stact)**  folosind DUP, apoi inmultiti TOS cu 20s folosind "\*".

Noul cuvint poate fi numit SOR si detinitia lui va fi DUP. •

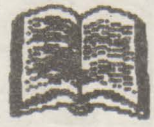

Fara a uita spatiile, introduceti: \*\*\*>: SQR DUP \*; Gnd este corect introdus, noul cuvint SQR este adaugat la dictionar si poate fi folosit ca si comanda sau in definitia unui nou cuvint Incercati urmatoarele: **n•> 3 SQR . .** ; **u•> 12 SQR** . ; Rezultatele vor fi patratul lui 3 si respectiv 12.

Literele mici, literele mari si combinatii ale acestora pot fi folosite pentru a numi ooi cuvinte, dar cind le folositi ulterior, trebuie sa utilizati exact acelasi format.

Pentru a lista dictionarul, incluzind si cuvintele definite de dumneavoastra, introduceti VLIST si cind in partea de jos dreapta a · ecranului apare pilpiind cursorul folositi tasta Y pentru a desfasura liata (scroll).

Programarea in FORIH este o extensie a definirii de noi cuvinte. Se construiesc noi cuvinte pe baza celor existente pina cind programul este complet si comprimat intr-un singur cuvint.

VAURMA

("Limbaj-masina Z80" va fi reprogramat.)

#### AMIGA Laptop

Newer Technology anunta construirea unui nou si cu adevarat portabil calculator, Amiga. Bazat pe un microprocesor 68000 rulind la7,16MHz, Modelul 10 este 100% compatibil cu 1.2 sau 2.0 Commodore ROM. Display-ul LCD este monocrom standard, dar in curind se va vinde si cu diplay color.

Un al deilea model portabil la 24MHZ cu 68030 - Model 30 - cu optiune de 68882 coprocesor va fi anuntat dupa ianuarie 1992. Modelul 10 ~ 2MB pe placa cu o extensie de 8MB. U tilizeaza un **diac de** 3.5" la 880K.Se poate vinde si cu un bard-disc de 40Mo sau cu 20MB pe placa.

#### **Commodore 1ips** & **'Iricks**

#### --- *Baal---*

ln timpul incarcarii, apasati butonuldreapta pina cind ecranul se face alb. In a doua caaverna exista un cimp de forta peste care este imposibil sa treci. Pentru a lua masina timpului, deplasati-va la dreapta platformei cu telefonul.

---Back to The Future II ---

Apasati butonul de PAUZA oricind in timpul jocului, apoi tipariti: ONLY NEAT THING TO DO ( cu spatiile de rigoare). Jocul se va reseta, indicind ca aveti vieti infinite. Il porniti cu SYS-ul jocului.

---*Back to The Future III ---*<br>Intrati in PAUZA si scrieti: THE BEST IS YET TO BE

Jocul va porni de la inceput, afisind "Cheat Mode Activated". Apasati tasta "+" si shieldurile vor fi invulnerabile, exceptind caderea de la altitudine. **Incercati apasind** simultan CTRL si M pentru **a avea** efecte interesante pe ecran

--- Awesome ---

In partea ecranului care afiseaza valorile cargo/energy mutati cursorul si apasati tasta "+". Ecranul vaavea un flash iar voi vieti infinite.

#### NEO - GEO: • • **JOCUrl**  o masina de

Memorie, animatie, imagine, sunet ... ultimul nou nascut in familia consolelor de jocuri are un format intr-adevar de 'nou nascut', dar o putere a masinilor 'de sala'.

Se vinde cu o tastatura aproape la fel de mare ca ea, dotata a acesteia. cu un joystick cu opt directii si patru butoane de control. Precizia acestuia este extraordinara.

Pe plan **tehnologic. este** dotata cu un procesor 68000 la 12MHz, o memorie video de 68 Ko, o capacitate ROM de 330Mo, un generator de sunet stereo (apropiat unui CD), o paleta de 65SOOculori ( 4096simultane) si oanimatie care poate afisa pina la 380 de pesonaje.

O fisa-memorie (cit o carte de credit) permite memorizarea a 27situatii diferite ce se pot relua doar prin simpla introducere

Cartusul este ceva mai voluminos ca de obicei; deja se vind Ninja Combat, Magician Lord, Golf. Pretul unui cartus: 1790 pina la 1990 F. NEO-GE0:3500F

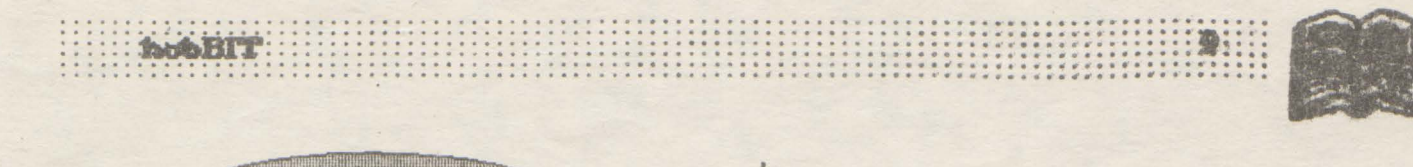

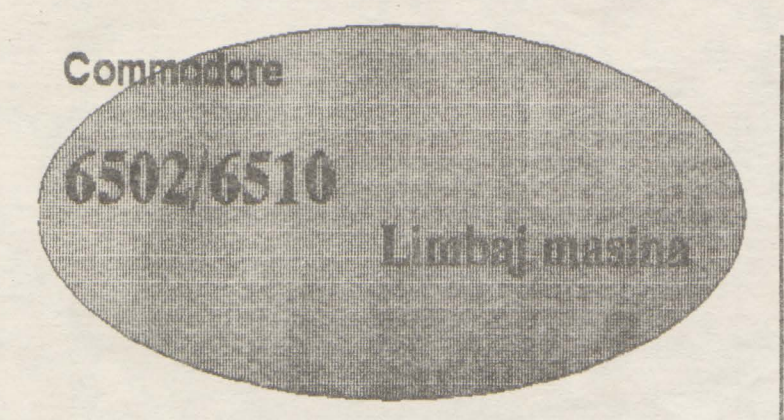

**PHP** 

Push processor status

Functiune:

Format

 $STIVA \longleftarrow (P), S \longleftarrow (S) \cdot 1$ 

 $A \leftarrow (STIVA), S \leftarrow (S) + 1$ 

**<sup>01101000</sup>**!

..... ...

00001000

Introduce in STIVA Registrii .

 $HEX = 08$  (numai implicit)

hobBIT nr.2-ADC, AND, ASL h<>bBlT *nrJ* - BCC, BGC, BEQ, **BMI,** BNE, BPL, BRK, BVC, CLC, CLD, CLJ, CLV hobBIT  $nr.4$  - CMP, CPX, DEX, DEY, EOR, INC, INX, INY hobBlT nr.5-JMP, jsR,LDA,LDX,LDY,LSR,NOP,ORA

**PLA**  Pull accumulator

Punctiun«

Format:

**A** 

f

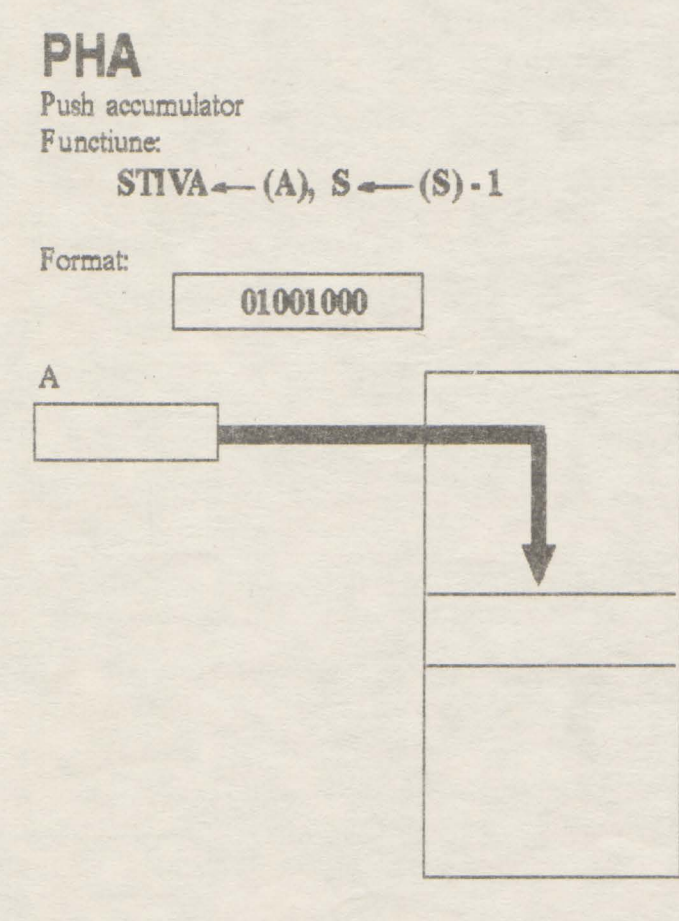

HEX: 68 (numai implicit)

Flag:

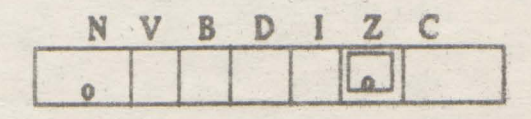

HEX = 4S (numai implicit)

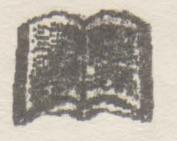

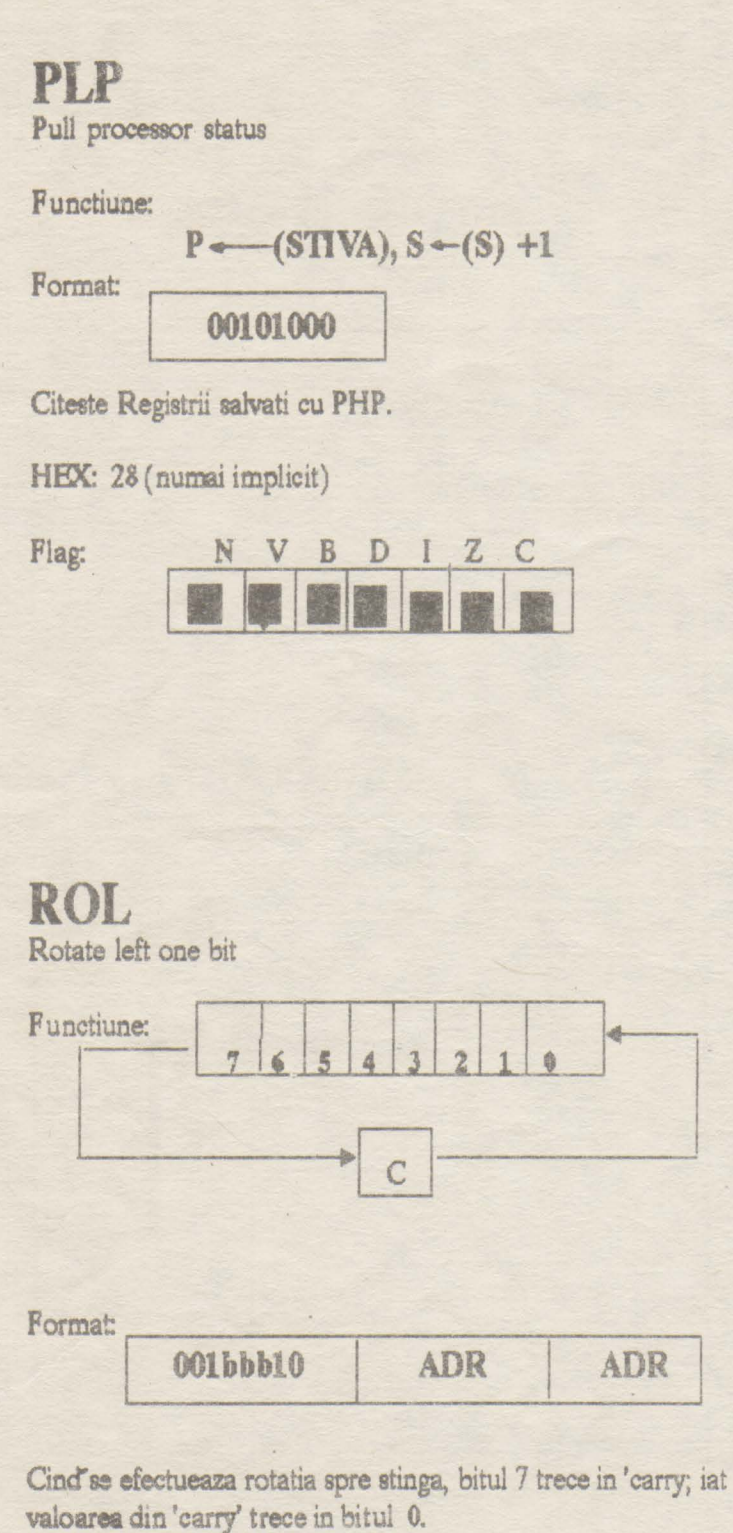

Codul comenzilor:

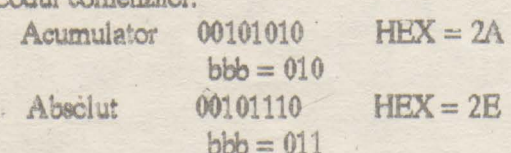

Pagina Zero 00100110  $HEX = 26$  $bbb = 001$ 00111110  $HEX = 3E$ Absolut, X  $bbb = 111$ Pagina Zero, X 00110110  $HEX = 36$  $bbb = 101$ 

### **ROR**

Rotate right one bit

Functiune: identic cu ROL, dar valoarea bitului 0 trece in 'carry', iar valoarea din 'carry' trece in bitul 7.

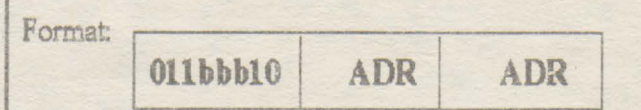

```
Flag: N, Z, C
```
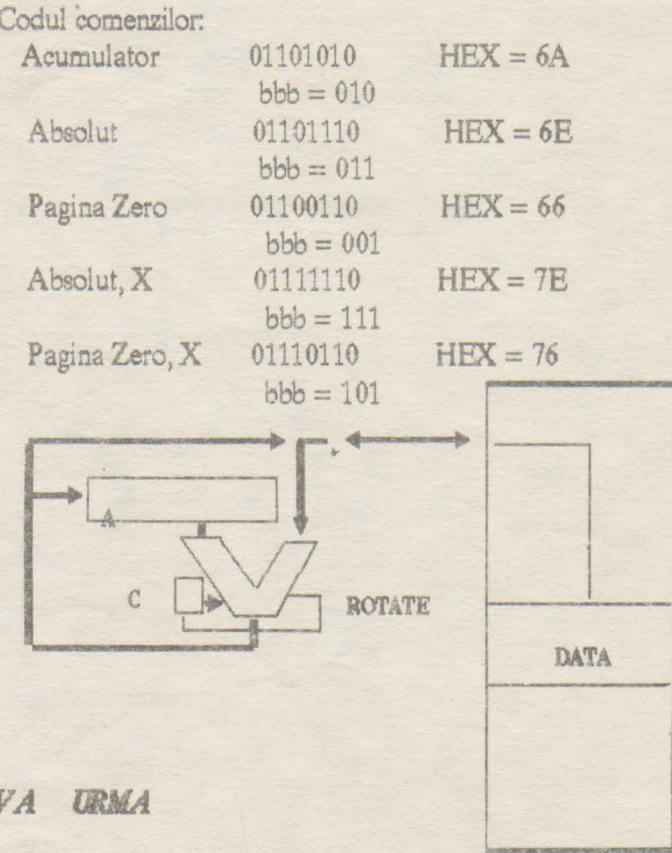

: : : : ; : **:tiwbBiT** .... ' ..... .. . ' .. . . . . . . . . . . . . . . . . .

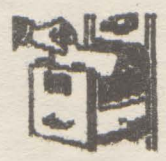

**Spectrum/Commodore** 

#### **THE SENTINEL**  Emil Matara

O aventura intr-o tara a confuziei, o lume de cosmar în care se gasesc lespezi de piatra, copaci, gardieni, aratari si ...

#### **SANTINELA**

Cînd cineva iti propune sa-! ajuti sa se descurce într-un joc cu 10.000 nivele, o vaga senzatîe de disperare te cuprinde de la început. Nu este vorba de un joc cu megaplatforme uri ase pe care alearga nauca o bila prin diferite capcane care parca nu se mai sfirsesc. Ori si mai rau, un joc care se incarca din 15 blocuri (multi loader) numite pompos "Quest for the Sacred Keys of Thar'g" in care ii joci pe viteazul erou Norman pe ai carui umeri lasi tot destinul tinutului Pixiedom - si exemplele pot continua.

O vaga banuiala te cuprinde in felul cum o firma (de altfel onorabila) FIREBIRD isi prezinta produsul ca "o noua si totala conceptie novatoare si absolut originala in materie de jocuri pe computer".

Dar cind incepi sa joci... ramii mut de uimire, caci tot ce s-a afirmat mai sus despre joc este ADEVARAT.

#### Conceptia jocului

Santinela · este in primul rind un joc al energiei care iti este secata, a inteligentei fortata sa actioneze cit mai bine in interiorul robotilor care sint propria ta creatie, in lupta inpotriva santinelei care sta in cel mai inalt punct al unui peisaaj in stilul celui din jocul Marble Madness.

Conceptia originala a lui Geoff Crammond (parintele jocului): iti consumi energia sa creezi obiecte si sa cistigi aceasta energie absorbind. Robotii in care tu poti sa-ti proiectezi vointa, te costa trei unitati de energie.

Lespezile de piatra, pe care poti sa le construiesti in forma de stiva - unele din primele strategii ale jocului -te costa doua unitati de energie.

Cel mai scazut nivel de energie pe care-l cheltuiesti - o unitate este sa construiesti un copac (jocul il incepi cu 10 copaci).

Regulile jocului sint relativ simple: poti absorbi energia tuturor obiectelor pe care le vezi cu conditia sa fi pe un loc mai inalt decit acestea.

Ca sa cistigi acest duel cu santinela, trebuie sa o absorbi si pe aceasta. ln timp ce EA se roteste metodic pe un piedestal înalt ce domina peisajul, privirea ei matura peisajul ca un far invizibil; si daca ai fosr prins în spotul ei esti incet, încet 'scurs de energie, unitate cu unitate'. Cind toata energia s-a scurs, esti mort.

Problema se complica atunci cind in multe lucruri din peisaj apar GARDIENII, bineinteles cu aceleasi insusiri ca cele ale santinelei.

Cind ajungi intr-un peisaj cu sase gardieni (nivel usot cu toate ca jocul a fost conceput ca o distractie "cerebrala", el de rine mai rapid si mai frumos decit cd mai salbatic '"sboot'em'up". atunci cind cauti disperat un loc unde sa te ascunzi. Daca esti putin parañoic, asta nu este pentru tine - iti va redestepta toate temerele si spaimele uitate.

#### **Jocul**

Dupa ce se incarca programul ti se cere sa introduci numarul 'peisajului' cu care vrei sa incepi. Daca introduci orice alt numar înafara de zero, ti se va cere un cod de intrare din opt cifre. II vei primi numai cind vei completa nivelul la care esti, asa ca e mai bine sa începi cu: LANDSCAPE 0000.

S-a estimat ca un nivel il rezolvi in medie in 15 minute cu un supliment de 15 unitati de energie la sfirsitul fiecarui peisaj. Deci iti trebuie cam trei luni, 24 de ore din 24 de joc non-stop pentru a il termina. Asta doar daca nu esti 'omorit' pe parcurs.

Dupa introducerea codului LANDSCAPE = **0000,** calculatorul iti of era, ·in trei dimensiuni, peisajul. Singurul lucru care nu ii arata este locul in care te afli.

Odata intrat injoc, trebuie sa ti minte un lucru: Santinela nu se va misca pina cind nu faci o miscare - este singura pasuire care ti se acorda.

Intreaga actiune este controlata de la tastawra, si desi la prima vedere pare "o babilonie de taste", in curind te vei trezi ca le folosesti foarte usor.

Apasa tasta 'SPACE' si un cursor in cruce va apare si iti va indica locul unde poti sa absorbi sau sa creezi obiecte. Miscarea la dreapta sau la stinga se face cu tastele S si D; sus si jos cu tastele L **si N.** Pentru a absorbi energie muti cursorul la baza unui obiect si apesi tasta A Pentru a crea un obiect in locul unde se afla cursorul, poti sa folosesti: T - pentru copac, B - pentru lespede si R - pentru robot. Tasta Q iti trasfera prezenta la alt robot in timp ce tasta H te va teleporta la o alta pozitie in peisaj la acelasi nivel ... sau mai jos.

Ultima tasta U te intoarce cu 180 (jucatorii mai conservatori nu vor apasa niciodata acest buton, preferind sa admire tot peisajul).

Jn partea dreapta-sus a ecranului este aratat cind esti baleiat de Santinela. Din cauza terenului, s-ar putea saa scapi usor, dar ... necazurile acum încep. Odata ce esti depistat, Sentinela va cauta cel mai apropiat pom de tine si il va transforma într-o Aratare ( care este, normal, o mica Sentinela care te va cauta si baleia).

#### **Strategia** jocului

Tot jocul consta in a ajunge intr-o pozitie mai inalta decit Santinela, dupa care o absorbi.

Mai pe scurt: creezi o stiva de lespezi, un robot în vitful ei, te transferi, dupa care absorbi ce poti. Daca mai poti...

Problema este ca toata afacerea asta costa cam scump in unitati de energie. Plus ca atunci cind vei iesi deasupra crestelor muntilor devi usor de baleiat.

'Trebuie sa va spun ca la nivele mai mari exista cel putin trei Santinele.

Poti oricind sa obti energie in plus absorbind copacii din imprejurimi.

Un alt aspect al jocului este ca energia jocului ramine totdeauna constanta, asa incit orice artifact al tau lasat in urma 'dispare' baleiat de Santinela. Este vital sa iti absorbi 'corpul' lasat in urma trasferarii. Greseala de a uita sa faci asta te va costa o groaza de energie.

Acesta este finalul articolului, dar poate cineva sa spuna "Am terminat jocul ?!?"

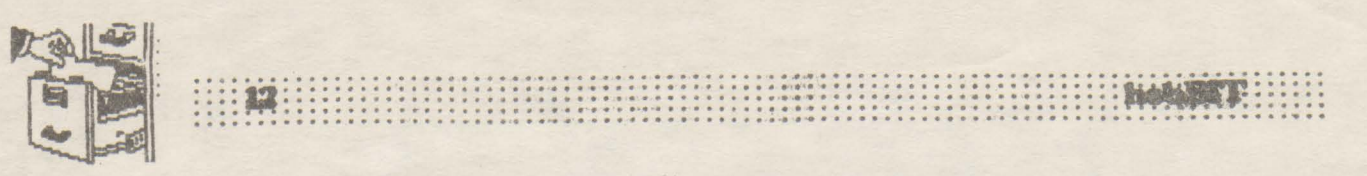

#### **Space Quest II Danny Kid**

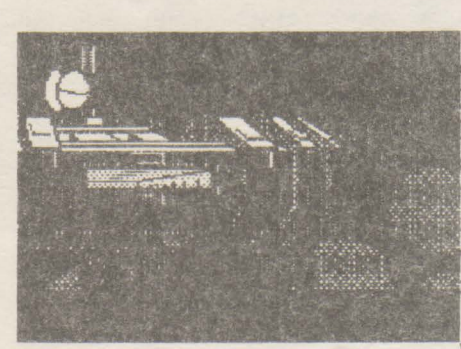

Hi, cool dudez'n'dudinez onkey Island II not oo ine so far (dwma why) so eye present ya diz ime tbat cool idea uck:in' grafix game bicb is Space Quest II from Sierra...

Nu va speriati. nu-i tradez pe cei de la

Lucasfilm... Dar pur si simplu alteeva mai bun n-am gasit si pentru ca intr-un numar anterior a fost prezentat primul Space Quest, n-ar fi avut nici un rost sa sar, de exemplu, la Space Ouest III (ii va veni rindul in numarul viitor al revistei).

Spre deosebire de Space Quest I, acesta a fost putin "imbunatatit", in sensul ca grafica a fost avansata la EGA (320x200x16). Tin sa va precizez iaca de la început ca acest adventure a fost jucat numai datorita ideii sale si nu datorita graficii ( care chiar daca nu este realizata sub CGA in 4 culori, este oricum sub un nivel mediu).

In fine, sa incepem ... Roger Wilco (acelasi care salvase omenirea in 'Tbe Satien Encounter'') s-a reîntors pe statia orbi tala Xenon asa ca începutul din "Vohaul's **Revenge"** îl gaseste facindu-si treaba de zi cu zi (nu uitati ca nu este decit un "janitor''). Intrind într-una din navele aflate pe rampele de lansare. Wilco este surprins sa vada doi tipi ciudati care pornesc nava imediat, rapindu-l, spre a-l duce pe unasteroid, in fata lui Vohaul - cel care conducea planul de distrugere in Space Ouest I. Acesta, foarte generos, ii spune I ui RW ca totusi nu-l va omori, condamnindu-l insa sa-si petreaca restul zilelor intr- una din minele sale subterane. Ia drum spre acea mina, o defectiune la transportorul folosit pentru deplasare la suprafata planetei il va face sa se prabuseasca, Wilco supravietuind celor doi paznici ce-l escortau. Dupa ce scotoceste prin buzunarele celor doi, RW isi incepe noul sau quest... Descopera niste bureti paralizanti, o cutie postala, ciuperci carnivore si chiar o planta-gigant prin al carei labirint de radacini trebuie sa treaca pentru a culege aiste fructe rosii cu care trebuie sa-si frece corpul (rub body) pentru a nu fi pe placul monstrului din mlastiaa (urmind astfel exemplul micii creaturi salvate in padure). Trecind mlastina, RW este nevoit sa lnoate într-un loc unde adincimea este mai mare, Tinindu-si respiratia (hold breath) si scufundindu-se (dive), el va descoperi o pestera sub apa de unde va lua "glowing gem". Se va catara intr-un copac uscat care se va rupe, facind astfel o punte deasupra unei gropi. Dar deodata... o capcana il spinzura cu picioarele in **sua de** un copacl RW se trezeste prizonier intr-o colivie din lemn, irmind a lua parte (nu in calitate de comesean, desigur) la masa fiarei care-l facuse prizonier. Atragindu-i aces- teia atentia (call beast), RW ii va arunca la picioare buretele paralizant, ii va lua cheia, va iesi din colivie si seva evapora cit se poate de repede. Ramas swpendatde fringbia legata de copac si ingrozit de o alta fiara ce-l ameninta din dreapta, Wilco va iocepe sa se balanseze (swing) îndeajuns pentru a ajunge la intrarea in pestera... Luind gem-ul in gura (take gem into mouth), RW isi va lumina singur drumul pina la iesire. Creatura salvata isi va arata recunostinta facind valabila comanda "say the word" (whadda kinda shit).

**Stooop ...** Deoarece începe sa devina monoton, nu vom mai discuta la persoana a III-a despre Roger Wilco ca atare ci voi folosi persoana a II-a pentru a va indruma pe DVS. ce sa faceti (RW nici nu stie ca jucati si chiar daca prin absurd ar sti, putinii intereseaza). Deci, veti mai trece prin inca o pestera, dupa care veti sufla in fluier (blow wbistle) spre a va croi

drum spre mult-dorita nava. Pindind santinela sa cerceteze si sasi continue drumul spre dreapta, veti ajunge pe platforma. Nava se activeaza cu clasicele push, puii, turn si switch dar Vohaul va apare pe ecranul monitorului preluind comanda navei si aducind-o pe asteroid. O data ajuns acolo (grafix is a bit weird, eh?) veti folosi liftul pentru a va deplasa la diversele nivele si peotru a colecta diverse obiecte utile. Ajuns desigur la capatul **rabdarii,** veti **folosi** desfundatorul de WCuri pentru **a w** agata

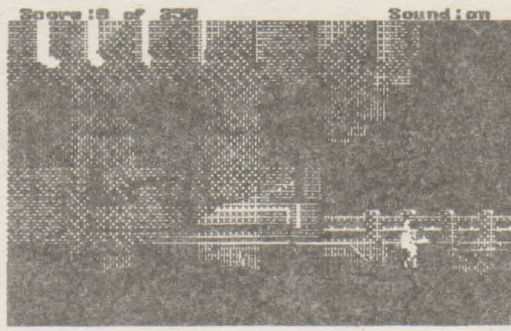

de perete, renuni nd astfel la o binevenita baie in H<sub>2</sub>SO<sub>4</sub>... Arzind hirtia pentru a ezactiva sisemul de paza, totul pare sfirsit... Vohaul va face inevitabil prizonier Dar sticla **se**  poate taia,

Vohaul poate fi omorit prin oprirea sistemului ce- l alimenteaza cu singe si oxigen ( cuvint-cheie: enter vent), catastrofa oprita in timp util ( doar sinteti buttooar, nu?) iar chestia cu "mini-maxi• are bineinteles doua taisuri. Folosind masca de oxigen si miscindu-va rapid, robotul se va convinge ca ceea ce faceti este in regula. .. AJuns în capsula de salvare, Roger Wilco se va pune la "conservat" in asteptarea continuarii - Space Quest III ("The Pirates of Pestulon").

Un singur lucru mai este demn de remarcat: unii extraterestrii, dupa ce maniaca fasole, elimina exact ceea ce am avea noi nevoie acum ...

OK, smart lickers !!! That's itl Again sorry fer "Le Chuck's Revenge" 'n... See ya soon nice restless homeboyz !!!!!

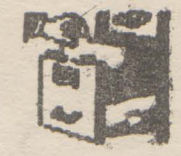

#### $38833$

Bogdan Horotan - Bucuresti

Afiseaza un ceas in dreapta-sus, care ramine acolo indiferent de ce faceti (tastati un listing, rulati un alt program), cu exceptia lui LOAD, SAVE sau alta timpenie precum oprirea calculatorului. Tastati programul BASIC, SAVE, apoi partea hexa in care se intra prin hex loader.

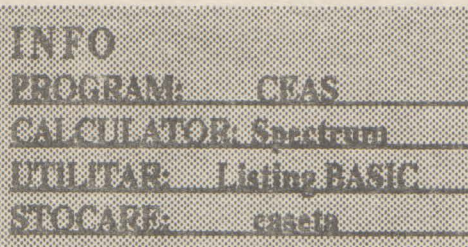

#### **Listing BASIC**

- 5 INK 2: PAPER 6: BORDER 6: CLS: LOAD " " CODE
- 10 PRINT "POKE 48601, SEC/POKE 48502, MIN/POKE 48603, ORE<sup>®</sup>: PRINT

20 PRINT "adr. start=48228/opr.=48597": PRINT 30PRINT "cod intrerupere=48316-48572": PRINT 40 PRINT "CHR\$ SET numere=48228-48315": **PRINT** 

50 PRINT "SETUP=48573-48597": PRINT 60 PRINT "tabel vectori=48640-48896": PRINT 70 PRINT "ON=LET R=USR 48573": PRINT 80 PRINT "OFF=S/S+SPC": PRINT 90 PRINT "COD TOTAL=48228-48896": PRINT

 $"$ lung.  $=668"$ 

100STOP

110 SAVE "H.B. CLOCK" LINE 1: SAVE "D.C. 128/48" CODE 48228,370

#### **Listing HEX**

 $48228$  3E 63 67 68 73 63 5E 00 = 647 48236 38 78 18 18 18 18 7E 00 = 398 48244 3C 66 0C 18 30 60 7E 00 = 468 48252 60 60 60 6C 6C 7F 0C 00 = 643 482687E 60 60 7E 06 06 7E 00 = 582  $482763C60607C56663C00 = 640$ 482847F03060C18303000 = 268  $482923E 63633E 63633E 00 = 582$ 48300 3E 63 63 3F 03 03 03 00 = 332  $483080018180000181800 = 96$ 48316 F3 F3 C5 D5 E5 21 D8 BD = 1565 48324 34 7E FE 32 20 23 AF 77 = 843 48332 21 D9 BD 34 7E FE 3C 20 = 963 4834018 AF 77 21 DA BD 34 7E = 936 48348 FE 3C 20 0D AF 77 21 DB = 905 48356 BD 347E FE 0D 38 02 AF = 867 48364 77 CD 88 BD CD 94 BD CD = 1396

4837202 BD CD AD BD CD 3800 = 1019 48380 E1 D1 C1 P1 FB C9 3A D9 = 1595 48388 BD CD 6B BD 21 64 BC 11 = 1028 483961F 40 3A D6 BD E5 CD 58 = 1078 48404 BD E1 11 1E 40 3A D7 BD = 987 48412 ES CD 58 BD 3A DA BD CD = 1381 484206B BD E1 11 1C 40 3A D6 = 902 48428 BD ES CD 58 BD E1 11 1B - 1169 48436 40 3A D7 BD E5 CD 58 BD = 1237 48444 3A DB BD CD 6B BD E1 11 = 1209 4845219 40 3A D6 BD E5 CD 58 = 1072 48460 BD E1 11 18 40 3A D7 BD = 981 48468 CD 58 BD C9 06 00 87 87 = 959 4847687 4F 09 06 08 7E 12 3E = 443 48484 01 82 57 2C 10 F7 C9 FE = 980 484920A 3811 0E 00 0C D6 0A = 333 40500 FE 0A 30 F9 32 D6 BD 79 = 1135 4850832 D7 BD C9 32 D6 BD AF = 1283 4851632 D7 BD C9 06 08 21 18 = 726 48524 58 3E 73 77 23 10 FA C9 = 886 485320E 02 11 1D 40 21 B4 BC = 327 4854006087E12142C10FA = 488 485480D 2805111A 4018 ED = 426 48556 C9 3E 7F DB FE E6 03 28 = 1136 48564 01 C9 3E 3F ED 47 ED 56 = 958 48572C9 AF 32 D6 BD 32 D7 BD = 1283 48580 47 21 00 BE 3E BC 77 23 = 698 4858810 FC 77 3E BE ED 47 ED = 1184 48596 SE C9 00 00 00 00 00 00 = 295

#### 8.830 1381881 RA (18) 81 : ISBN 9  $\{3\},\{4\}\{3\},\{5\},\{6\},\{7\},\{8\}$ និន្ទវិនិ÷ វិ 8 8 9 1

10 BORDER 0: PAPER 0: INK 7: BRIGHT 1: CLS 15 OVER 1: FOR i=0 TO 60 20 PLOT 120, 90

30 LET L=INT (RND\*80) 40 LET d=INT (RND\*80) 50 DRAW d. l. 60 PLOT 120, 90 70 DRAW1, d: PLOT120, 90: DRAW-1, d: PLOT120, 90: DRAW-1, -d: PLOT 120, 90: DRAW I, -d: PLOT 120, 90: DRAW -d, l: PLOT 120, 90: DRAW -d, -1: PLOT120, 90: DRAW d, -1 80 NEXT i

90j=0TO 300: NEXT j: GOTO 10

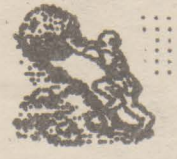

## Verificarea soft a circuitului CIA-2 (6526)

**MIrcea Gavat** 

Circuitul 6526 -Complex Interface Adapter- asigura interfatarea calculatorului Commodore 64/128 cu exteriorul, prin 'User Port'. Se pot astfel conecta la calculator diferite dispozitive periferice.

Uneori, datorita unor manipulari defectuase (de exemplu introducerea sau scoaterea mufei din 'User Port' cu calculatorul pornit) este posibil ca unul din porturile circuitului 6526 sa se defecteze. Verificarea soft a bunei functionari a porturilor CIA-2 se poate face folosind programul PORTTEST de mai jos. Acesta testeaza pe rind bitii porturilor A si B, la fiecare apasare pe RETURN. In cazul unei defectiuni hard, se emite mesajul de eroare "E".

Programul poate fi usor adaptat si pentru C128.

1REM \*\*\*\*\*\*\*\*\*\*\*\*\*\*\*\*\*\*\*\*\*\*\*\*\*\*  $2$  REM  $*$ **PORTTEST** 3 REM \* AUTOR: M GAVAT \* 4 REM \* 5 REM \* C.R.C. 6REM \*\*\*\*\*\*\*\*\*\*\*\*\*\*\*\*\*\*\*\*\*\*\*\*\*\*  $7<sub>1</sub>$ 10 PRINT CHR\$ (147) 15 PRINT SPC(7) \*\*\*\* TESTARE USER PORT \*\*\*\* 16 PRINT 20 FOR  $I=2TO$  7 30 GOSUB 300 **60 PRINT \* PORT A-BIT"**  $\mu$ "  $1$ " 65 POKE 56578, PEEK (56578) OR (2^ I) 66 POKE 56576, PEEK (56576) OR (2^ I) **70 GOSUB 300** 72BI = PEEK (56576) AND 2^ I 73 C1=B1/2^ I: PRINT" /  $_1$ C1 74 IF B1 < > 2^ I THEN PRINT CHR\$(145) CHR\$(18) "E" CHR\$(146) 76 GOSUB 300 80 PRINT " **PORT A-BIT"**  $I_1$  "  $0$  " 90 POKE 56576, PEEK(56576) AND (255-2^1) 91 GOSUB 300 92 B2=PEEK (56576) AND 2^ I 95 PRINT" / "1 B2 96 IF B2<>0 THEN PRINT CHR\$(145) CHR\$(29) CHR\$(18) 'E" CHR\$(146)

100 NEXT I 110 PRINT 120 FOR I=0 TO 7 130 GOSUB 300 140 PRINT" PORT B -BIT"  $\mathbf{h}$ "  $\mathbf{1}$ " 145 POKE 56579, PEEK(56579) OR (2^ I) 146 POKE 56577, PEEK (56577) OR (2^ I) 150 GOSUB 300 152D1 = PEEK(56577) AND 2^1  $154E1 = D1/2$ <sup>^</sup> L PRINT<sup>®</sup> / <sup>\*</sup><sub>1</sub>E1 156 IF D1<>2^ I THEN PRINT CHR\$(145) CHR\$(29) CHR\$(18) 'E' CHR\$(146) 158 GOSUB 300 **160 PRINT \* PORT B-BIT"**  $\mathbf{L}$  " $\mathbf{0}$  " 170POKE56577, PEEK(56577) AND (255-2^1) 171 GOSUB 300 172D2=PEEK(56577) AND 2^ I 174 PRINT" / '<sub>1</sub>D2 176 IF D2<>0 THEN PRINT CHR\$(145) CHR\$(29) CHR\$(18) 'E' CHR\$(146) 180 NEXT I **200 END** 300 GET A\$ IF A\$ = " THEN 300 310 IF A\$=CHR\$(13) THEN RETURN 320 GOTO 300

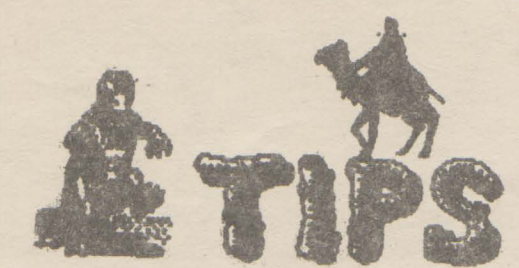

 $\begin{bmatrix} \begin{smallmatrix} 0 \\ 0 \\ 0 \end{smallmatrix} \end{bmatrix} \begin{bmatrix} \begin{smallmatrix} 0 \\ 0 \\ 0 \end{smallmatrix} \end{bmatrix} \begin{bmatrix} \begin{smallmatrix} 0 \\ 0 \\ 0 \end{smallmatrix} \end{bmatrix} \begin{bmatrix} \begin{smallmatrix} 0 \\ 0 \\ 0 \end{smallmatrix} \end{bmatrix} \begin{bmatrix} \begin{smallmatrix} 1 \\ 0 \\ 0 \end{smallmatrix} \end{bmatrix} \begin{bmatrix} \begin{smallmatrix} 1 \\ 0 \\ 0 \end{smallmatrix} \end{bmatrix} \begin{bmatrix} \begin{smallmatrix} 1 \\ 0 \\ 0 \end{smallmatrix} \end$ 

#### **BUGSY 1**

IN / ATTACK / WAAIT / TALK MUSCLE / BUY MASK / OUT / E / E / TALK NEWSBOY / WEAR MASK / PROTECT REMOVE MASK / W / W / W / S / S / TALK NEWSBOY / WEAR MASK / PROTECT / REMOVE MASK / N / N / N / TALK NEWSBOY / WEAR MASK / PROTECT / REMOVE MASK / S / E / E/IN/TALK GUNSMITH/BUY GUN /OUT/E/IN/ROBPOST/W/W/IN /TALK LOUIE/HIRE/OUT/E/E/E / E / IN / TALK PAWNBROKER / PROTECT/OUT/W/W/W/W/W/ N/N/N/E/BUYTICKET/W/N/N / WAIT (until the train come) /BOARD TRAIN / EXAMINE POCKETS / N / S / S/IN/BUY UNIFORMS/OUT/S/S /E/E/E/E/E/E/E/IN/OUT/W/ IN/TALK FERGUS/HIRE/OUT/W /W/W/W/W/W/S/IN/ROBBANK / Ready!!!

#### **BUGSY 2**

BOSS BUNNY / D / OUT / E / E / N / N /TALK SALEMAN / BUY CADILLAC /S/S/W/W/W/W/N/N/EXAMINE CORPSES / GET CARD / S / LEAVE CAR / S / E / E / E / E / S / IN / TALK MAN / PROTECT / OUT / N / W / W / W/W/S/S/S/IN/DROP VALISE/N / N / N / IN / TALK CROUPIER / PROTECT/OUT/E/IN/TALKJOE/ BRIBE/OUT/E/E/E/N/N/TALK SALESMAN / BUY SICILIANO / S / S /  $W/W/W/W/N/N/Y$  (yes) /  $D$  / OUT /W/W/S//TALK COP/BRIBE/S/IN /W/TALK COMMISSIONER/BRIBE /W/OUT/N/IN/TALK MANAGER /HIRE/Y(ves)/D/OUT/N/E/IN/U /Y(yes)/D/OUT/N/E/E/GETCAR /W/W/S/S/S/S/S/LEAVE CAR/ IN / ATTACK / D / GET GUNS / U /

OUT / S / S / S / TALK MECHANIC / BUY OVERALLS/N/N/E/E/PRESS **BUTTON / Ready !!!** 

Now you're Public Enemy Number One ... END OF GAME

---TIBISOFT---

\$\$\$\$\$\$\$\$\$\$\$\$\$\$\$\$\$\$\$\$\$\$\$\$\$ 

#### KANE

Pune caseta in 'aparat' si tasteaza : **POKE 43, 2: LOAD** 

-pe ecran va apare: 'SYNTAX ERROR' -se introduce:

**POKE 43, 1** 

- 70 POKE 749, 169: POKE 750, 0: POKE 751, 141: POKE 752, 4: POKE 753, 128
- 80 POKE 754, 76: POKE 755, 226: POKE 756, 252: SYS 695

OK, introduceti RUN si asteapta resetarea calculatorului; dupa aceasta, introduceti:

POKE 10696, 169: POKE 10697, 0: POKE 10698, 234 apoi

POKE 6638, 234: POKE 6639, 234

SYS 3072 - START THE GAME

#### SLAMBALL

POKE 43, 255: **LOAD (RETURN)** incarcare dupa apasa RUN/STOP impreuna cu RESTORE, apoi introdu: **POKE 43,1** POKE 3245, (0. . . 255) nr.de vieti urmat de SYS 2066 pentru start game

#### $ICUPS$

Dezgroapa banda cu acest joc antic si baga ceva POKE-uri in el: POKE 3214, 234 POKE 3215, 169 POKE 3216, 0 pentru a opri alienii sa traga si apoi: POKE 45826, 234 POKE 45827, 169 POKE 45828, 0 pentru a-ti opri energia sa scada. SYS 2080 pentru start game.

#### BUGBLASTER

Ai o copie a acestui joc? Atunci sa incepem:

- $1$  C=C+1: IF C=1 THEN POKE 157, 128: LOAD
- 2 POKE 977, 76: POKE 978, 123: POKE 979, 227

Buuuuun...

Acum tasteaza RUN (RETURN) pentru a incarca jocul. C64 se va reseta, iar tu introduci:

POKE 18760, 234 pentru vieti infinite POKE 18464, 0 si numai centipedele te mai pot omori.

SYS 18360 pentru start game.

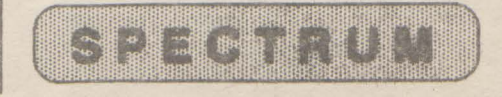

AIRWOLF POKE 56126, n nr. vieti POKE 23377.0 POKE 53705, 201

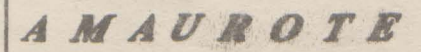

**10 REM INFINITE LIVES FOR AMAUROTE** 20 REM SPECTRUM VERSION

30 CLEAR 26599 '0 LOAD "" SCREEN\$: LOAD "" **CODE** 50 POKE 42506, 0 60 POKE 42456, 0 70 POKE 42974, 175 80 POKE 38552, 0 90 RANDOMIZE USR 26600

**BOMB JACK** POKE 49530, 4 vieti infinite

**BIONIC COMMANDO 10 REM INFINITE LIVES FOR BIONIC COMMANDO** 20 BORDER 0: PAPER 0: INK 4: CLS 30 CLEAR 28663: POKE 23658, 8 40 LOAD "" SCREEN\$: LOAD "" CODE 50 POKE 34274, 0: CLS 60 RANDOMIZE USR 50896

**BEYOND THE** ICE **PALACE** 

POKE 38281, 0 vieti infinite

**BASKET MASTER** POKE 31675, 201 energie inf. POKE 31712, 0 energie jucator POKE 30214, 201 fara faulturi POKE 30244, 0 POKE 30245, 0 POKE 30246, 0 fara greseli POKE 28908, (49...255) timp POKE 31815, n viteza ceas

**BATTY** POKE 48440, 24 vieti infinite

CAULDRON  $\mathbf{2}$ POKE 52133, 0 vieti infinite

**CIBERNOID 2** 10 REM INFINITE LIVES (48K) **15 REM FOR CYBERNOID 2** 18 DATA 38, 196, 103, 39, 203, 102 20 DATA 200, 173, 102, 156, 55

30 DATA138, 124, 55, 245, 121 40 DATA 55, 107, 146, 251, 200. 50 DATA 55, 12, 146, 200, 5, 104 60 DATA 132, 77, 77, 61, 61 70 CLEAR 24999 80 FOR A=25270 TO 25300 90 READ B: POKE A, B-5: **NEXTA** 100 LOAD "" CODE: **RANDOMIZE USR 25270** 

POKE 36198, 0 vieti infinite POKE 36049, 201 invulnerabil POKE 29914, 201 timp infinite POKE 30597, 0 arme infinite

#### **DEFLECTOR**

POKE 34256, 195 contact automatic POKE 34730, 0 vieti infinite POKE 42577, 0 energ. infinite POKE 42735, 0 supraincalzire

Emil Matara

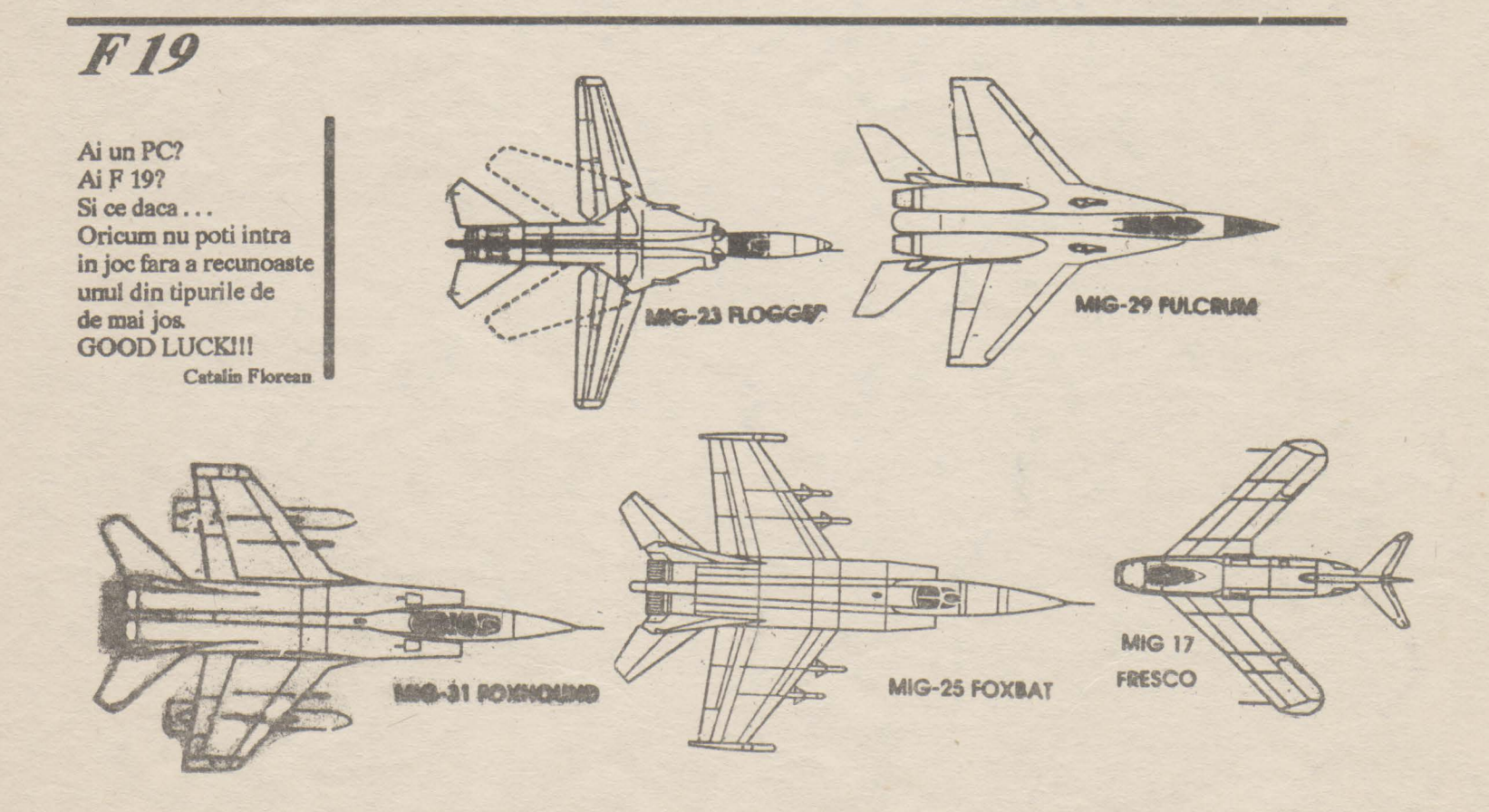

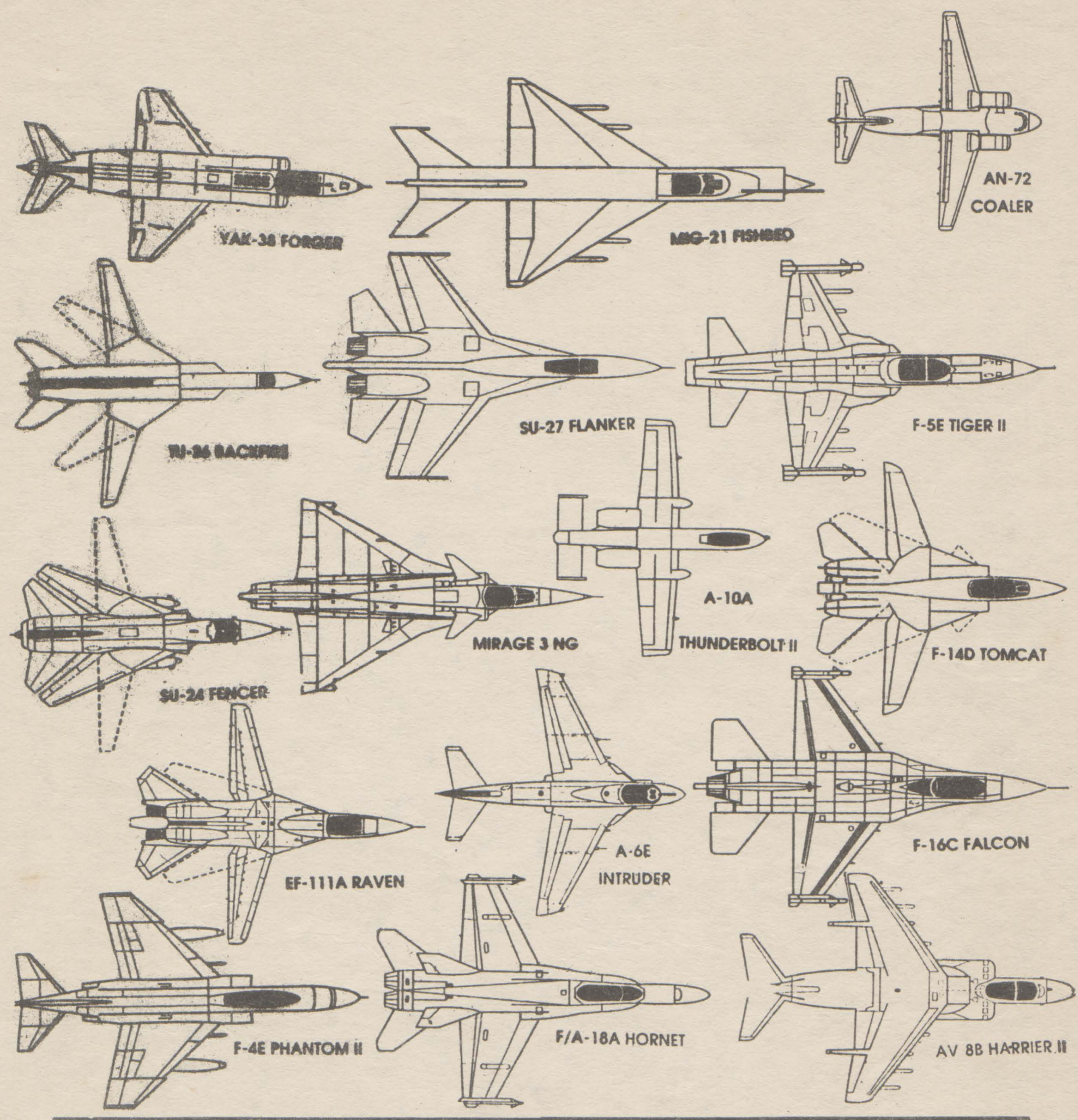

#### **SLIGHT HUMOR FROM MICROSOFf** (I)

/2 : A matbematical symbol, **'meaoing**  "only half of the real value", as in 1/2 or PS/2 (OS/2???)

to consider if you're buying a DOS valuable information too slowly to use. macbine. Until Intel ramps up tbe 686.

**640K** : The salary the average Wali Street PC analyst pulls in each year.

Algorithm: A catch 1930 song by George and Ira Gershwin.

**Backup** : The chore you were really, honestly, going to do the very next thing before you switched drives and accidentally copied older, out-of-date versions of your files over all your newer ones at 3a.m. ·

**CD-ROM: A\$100** mecbanism in a \$1200 **386** : No, 486; Oops 586. The only chip cabinet that accesses vast quantities of

> Copy protection : A sly technique employed by hardware vendors to combat software piracy by continually changing the size and compatibilîty of disk drives (from 160K to 320K to 360K to 1.2MB to 720K to 1.4MB, etc.).

**CP/M** : An antiquated operation system from the early days of computing, based on inscrutable prompts like A>, terse commands, and absurdly backward conventions, sucb as eleven-cbaracter limits on file names. Contrasted witb today's modem version of DOS.

**Database, flat-file** : A program selling for under \$500 tbat most people use to keep lists of names and addresses, etc.

**Database, relational/programmable** : A program selling for ever \$500 chat most people use to keep lists of names and addresses, etc.

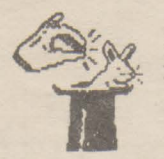

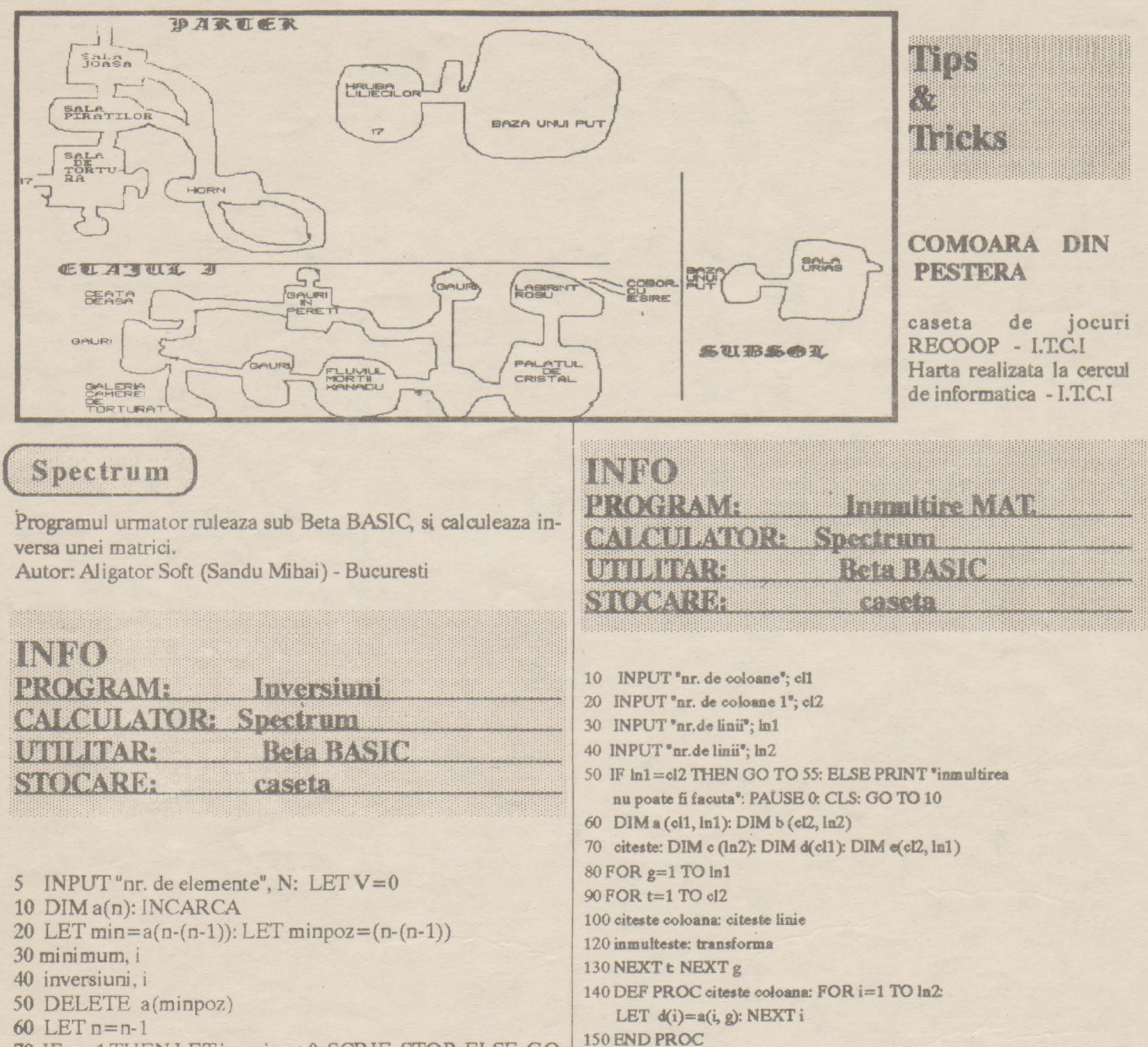

- 70 IF n=1 THEN LET inv=inv+0: SCRIE: STOP: ELSE GO **TO 20**
- 80 DEF PROC minimum; i: FOR  $i = (n-(n-1)+1)$  TO n: IF  $a(i)$  < min THEN LET min= $a(i)$ : LET minpoz=i: **ELSE NEXT**

90 END PROC

- 100 DEF PROC inversiuni; i:
- 120 LET inv = minpoz- $(n-(n-1))$ : LET V=V+inv
- 140 END PROC
- 150 DEF PROC INCARCA: i
- 160 FOR i=1 TO N: INPUT LINE A\$: LET aa(i)=VAL A\$ **NEXTi**
- 170 END PROC
- 190 DEF PROC SCRIE: i
- 200 IF (inv/2)=INT(inv/2) THEN PRINT "inversiune para": ELSE PRINT "inversiune impara"

210 END PROC

- 160 DEF PROC citeste linie: FOR i=1 TO cl1: LET  $d(i) = a(i, g)$ : NEXT i 170 END PROC 180 DEF PROC inmulteste: LET TOTAL=O:FOR i=1 TO cl1:
- LET TOTAL=TOTAL+s(i)<sup>o</sup>d(i): NEXT i
- 190 END PROC

200 DEF PROC transforma LET  $e(t, g)$ =TOTAL

- 210 END PROC
- 220 DEF PROC citeste: FOR i=1 TO ln1: FOR t=1 TO cl1:
- INPUT  $n$ : LET  $a(i, t) = n$ : NEXT  $t$ : NEXT  $i$ :
- FOR  $i=1$  TO  $ln 2$ : INPUT  $n$ : LET  $b(i, t) = N$ : NEXT T: END PROC 230 DEF PROC scrie
- 240 FOR g=1 TO ln2: FOR t=1 TO cl2: PRINT e(t, g); \* \*; NEXT t PRINT. NEXT g >>> ////250 END PROC

~ • • ••• • •••I .. ........

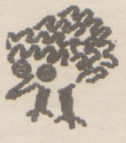

# <del>eu</del>m facem? **Pagina .pentru incepatori**

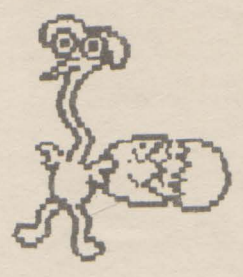

2 23682 (#5CS2) ECMOB +72

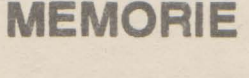

#### **SPECTRUM**

Foarte multi dintre cei ce ne-au scris ne-au intrebat care sint variabilele sistem la Spectrum.

lata ca publicam tabelul continind prima parte a acestor variabile urmind ca intr-un

numarviitor sa le, explicam mai in detaliu.

N<sub>1</sub> 23655 (#5C67) BREQ +45 Retine temporar registrul Bal microprocesorului N2 23656 (#SC68) MEM +46 Adresa memoriei utilizat din MEMBOT 23658 FLAGS2 +48 Indicatori xl 23659 DFSL +49 Numarul de linii de editare 2 23660 ( #5C-6E) S10P + *50*  Numarul primei linii ceva fi listata 2 23662 OLDPPC +52 Numarul liniei la care se executa CONTINUE 1 23664 ( #5C71) OSPPC + *54*  Numarul instructiunii din linie care executa CONTINUE Nl 23664 (#5C71) FIAGX *+55*  Indicatori N2 23666 (#5C74) STRLEN *+56*  Adresa sirului de caractere ultimul asignat N2 23668 (#5C74) TADDR *+58*  Adresa urmatorului articol din tabela de sintaxa 2 23570 ( #SC76) SEED +60 Startul pentru RND 3 23672 ( #5C78) FRAMFS +62 Contor ce incrementeaza la 1/50 secunde 2 23675 ( #SC7B) UDG *+65*  Adresa primului caracter definit de utilizator (A) 1 23677 COORDS +67 Coordonata xa ultimului punct pus pe acran 1 23679 (#SC7F) PPOSN +69 Numarul de caractere ce ramia de tiparit pina la stirsitul rindului la imprimanta 2 23680 (#5C80) PRCC +70 Adresa in buffer-ul de imprimanta la care s-a ajuns cu tiparirea Numarul de caractere de citit pina la sfirsitul rindului si al ecranului 2 23684 (#5C84) DPCC +74 **Adresa** la care se gasesteprimul rindal ultimului caractertiparit 2 23686 (#5C86) DPCCL +76 Ca si DFCC - pentru linia de editare x2 23688 ( #5C88) SPOSN + 78 Numarul de caractere/rinduri pina la sfirsitul rindului/ecranului x2 23690 (#SC8A) SPOSNL +80 Ca si SPOSN pentru linia de editare 1 23692 (#5C8C) SCRCT +82 Cite ridicari de ecran pina la afisare "scroll?" 123693 (#5C8D) ATIRP +83 Citirile specificate cu PAPER, INK, BRIGHT, FLASH, ( exceptind PRINT) 1 23694 ( #5C8E) MASKP +84 Utilizat pentru INK8, PAPER 8. Nl 23695 (5C8F) ATIRT *+85*  Culorile specificate în PRINT, INPUT, etc. Nl 23696 (#5C90) MASKT +86 **Analog MASP** 1 23697 (#5C91) PFIAG +87 Indicatori tiparire 30 23698 (#5C92) MEMBOT +88 Zona celor 6 memorii specificate de FP-calc. 2 23728 (#5CB0) + 118 Neutilizate (Indicator RESET/NMI) 2 23730 ( #5CB2) RAMTOP + 120 Adresa ultimei memorii utilizate de BASIC cu exceptia UDG. 2 23732 (#5CB4) PRAMT + 122 Adresa ultimului octet de RAM fizic existent in calculator.

#### **Program BASIC pentru ordonare rapida**

- **10 DEFFN M(i)=VAL "(FNM(i-t)-i AND A\$(FNM(i-1))**  < A\$ (i)) + **i•l"(l +(32 AND i=l) TO 33)**
- **20 FOR i=n TO 2 STEP -1**
- 30 LET M=FN M(i): LET T\$=A\$ (M): LET A\$(M)=A\$(i): LET A\$(i)=T\$
- **40 NEXTI**

Pentru ca programul sa ordoneze elementele in ordine crescatoare nu trebuie decit sa schimbam semnul"<" din linia 10.

> *Carol Szabo Bucuresti*

<u> Elizabeth Charles Communication (Charles Charles Charles Charles Charles Charles Charles Charles Charles Cha</u> **Exclude the Second Second** 20:

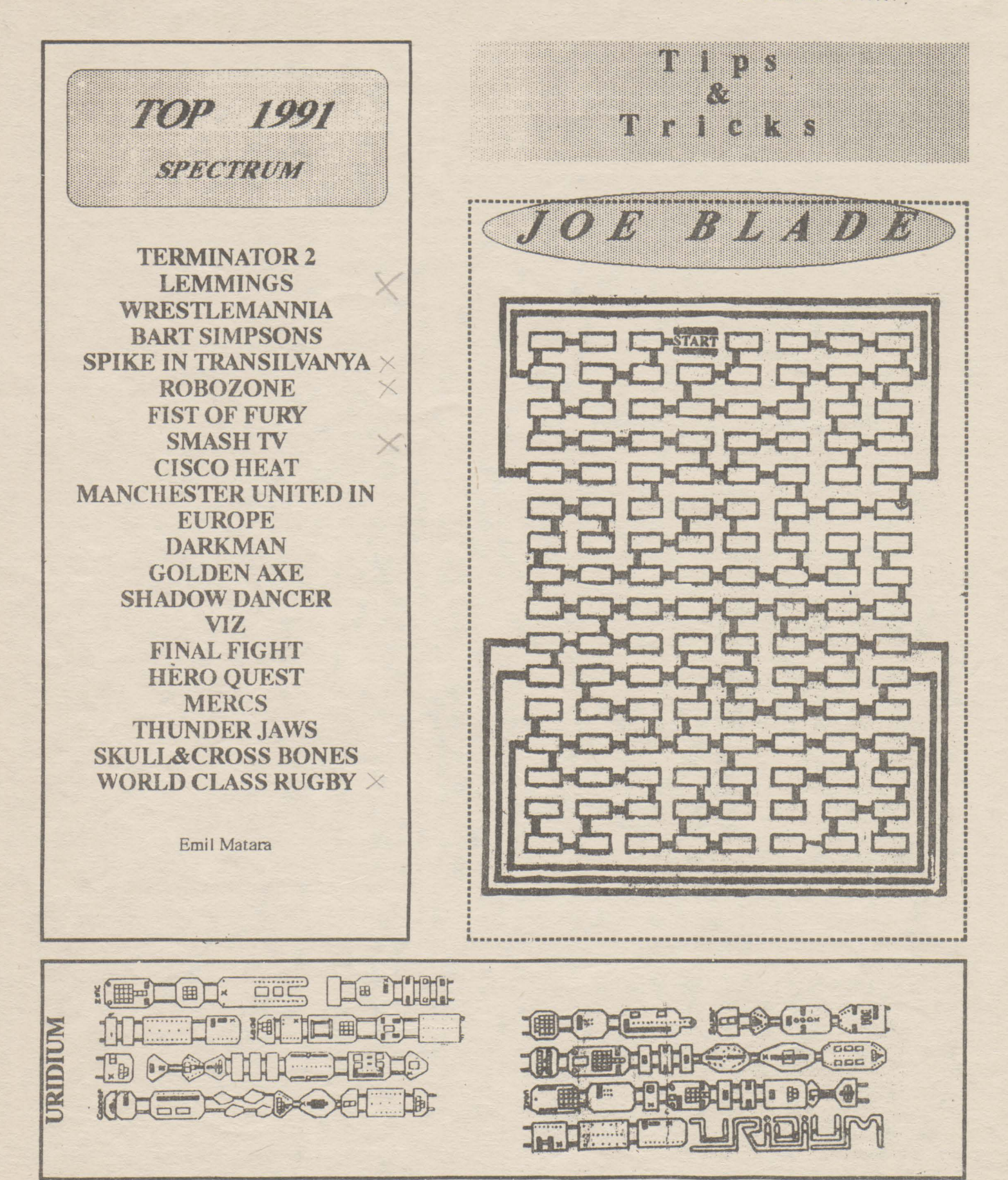

**Commodore 64** Twin drive capy

100 REM THIN DRIVE COPY 110 REM (C) MOBBIT SOFTWARE 120 REM -------130 POKE58, 32: CLR 140 POKE53280, 15: POKE53281, 15: PRINT"" 158 80SUB1020:PRINT"COPY FROM DRIVE # 8 -> 8.......(1)" 180 PRINT"COPY FROM DRIVE # 9 -> 8.......(2)" 178 PRINT"COPY FROM DRIVE # 8 -> 9(8)....(3)" 180 PRINT"COPY FROM DRIUE # 8(8) -> 8....(4)" 180 POKE188,0:WAIT188,1:GETC\$:IFC\$<"1"ORC\$>"4"THEN180 200 IFC\$="1"THEND1=8:D2=9:POKE1020,8:POKE1021,3:GOT0380 210 IFC\$="2"THEND1=9:D2=8:POKE1821,8:POKE1820,9:60T0380 220 IFC\$="3"THEND1=8:D2=9:Y=1:POKE1020,8:POKE1021,9 23@ IFC\$="4"THEND1=8:D2=8:Y=1:POKE1021,8:POKE1020,9 240 GOSUB1020:PRINT"PLEASE TURN OF THE POWER TO DRIVE # 8," 250 PRINT"AND TURN ON THE POWER TO DRIVE # 8(9)." 280 PRINT"WHEN DONE TYPE 'SPACE' !" 270 POKE198,0:WAIT198,1:GETCS:IFCS<>" "THEM278 288 OPEN15,8,15 330 PRINT#15,"M-W"CHRS(118)CHRS(0)CHRS(2)CHRS(41)CHRS(73) 340 CLOSE15 358 PRINT"PLEASE TURN ON POWER TO DRIVE # 8 AGAIN" 360 PRINT"WHEN DONE TYPE 'SPACE' !" 370 POKE198, 0: WAIT198, 1: GETC\$: IFC\$<>" "THEN378 380 IFY=0THENFORI=1T04:READAX:NEXT 380 FORI=679T0746:READAX:POKEI, AX:NEXT 480 FORI=832TOS14:READAX:POKEI, AX:MEXT 410 DIMAS(158), AX(150), CX(150) 420 D1=PEEK(1020):D2=PEEK(1021) 430 GOSUB1020 440 PRINT"PLACE THE SORCE DISK IN DRIVE #"; D1 450 PRINT"PLACE THE DEST. DISK IN DRIVE #"; D2: PRINT"WHEN DONE TYPE 'SPACE'" 466 POKE198, 0: WAIT198, 1: GETCS: IFCS<>" "THEN460 470 PRINT" 488 PRINT" ": PRINT" 430 OPEN15, D1, 15: OPEN1, D1, 8, "\$0": IFST<>0THENGOSUB980 500 PRIMT" ONE MOMENT PLEASE ! READING DIRECTORY." 510 GET#1, AS, AS, AS, AS: B\$="" 520 FORI=1T024:GET#1,A\$:IFA\$=""THEMMEXT 530 IFA\$=CHR\$(34)ORA\$=CHR\$(18)THENNEXT 540 B\$=B\$+A\$:NEXTI 550 PRINT" DISK NAME: "B\$ 560 PRINT" CORRECT DISK ? Y/M" 570 POKE198,0:MAIT198,1:GETC\$:IFC\$="N"THENCLOSE1:CLOSE15:CLR:RUN410 580 IFC\$<>"Y"THEN570 530 N=0:B\$=""" 600 GET#1, AS: IFAS<>""THENG00 G10 GET#1, A\$, A\$: GET#1, ^\$: IFA\$=""THENA\$=CHR\$(8) 620 C=ASC(AS):GET#i,AS:IFAS=""THENAS=CHRS(0) 630 C=C+ASC(A\$)\*256:A%(N)=C 640 FORI=1T025:GET#1, A\$:IFA\$=CHR\$(34)THENNEXT 650 IFIC4ANDAS=" "THENNEXT

READY.

```
660 IFI=25ANDAS=" "THEN680
670 BS=BS+AS: IFBS="BLOCKS FREE."THENT10
680 NEXT: IFST<>0THENGOSUB980
690 IFLEN(B$))20THENB$=LEFT$(B$,20)
700 AS(N)=B$:B$="":PRINT"
                                 "JAX(N)J" "JAS(N)J"
                                                        ":N=N+1:GOTGEAR
T10 AS(N)=B$:CLOSE1:CLOSE15
720 60SUB1020
                              Y/N"
730 PRINT"ANSHER YES OR NO
740 FORI=8TON-1:IFAX(I)>225THEMPRINT"";AX(I);A$(I);"";
750 IFAX(I)(=225THENPRINT""AX(I);A$(I);"";
760 POKE188,0:MAIT188,1:GETC$:IFC$="N"THENCX(I)=8:PRINTTAB(30)C$:GOT0788
770 IFCS="Y"THENC%(I)=1:PRINTTAB(30)CS:BOTO7S8
780 6010768
780 NEXT: I=0: C=0
888 GOSUB1020:PRINT
810 IFC%(I)=1ANDA%(I)<=225THENC=C+1:60SUB8T6:PRINT
820 I = I + 1830 IFC=STHENC=0:60T0808
840 IFIC=NTHEN810
850 PRINT"FINISHED"
860 POKE198, 0: MAIT188, 1: GETCS: CLR: RUN410
870 FORX=LEN(AS(I))-4T01STEP-1:IFMIDS(AS(I), X, i)=" "THENXS=LEFTS(AS(I), X-1)
880 IFMIDS(AS(I), X, 1))CHRS(32)THENXS=LEFTS(AS(I), X): GOTOS00
880 NEXT
S80 OPEN15, D1, 15: OPEN1, D1, 2, X$+", "+RIGHT$(A$(I), 3)+", R": GOSUBS88
Sie PRINT" READING "; A$(I); ""
S20 SYS678: 60SUB380: CLOSE1: CLOSE15
S30 OPEN15, D2, 15: OPEN1, D2, 2, X$+", "+RISHT$(A$(I), 3)+", W": GOSUBS80
S48 PRINT" WRITING "; A$(I); ""
950 SYS832:60SUB380
S60 PRINT" COPIED "; A$(I);" ": CEOSEAS: CLOSEA: IFI=N-ATMENS70
S78 RETURN
980 INPUT#15,EN,ERS,ET,ES:IFEN<20THENRETURM
290 PRINT"DISK ERROR #";EN;" ";ER$;ET;""ES;""
1000 POKE198, 0: WAIT138, 1: GETC$
1010 CLOSE1: CLOSE15: CLR: RUN410
1828 PRINT"TWIN DRIVE COPY"
1838 PRINT"(C) 1881 HOBBIT SOFTWARE"
1040 PRINT"MAX. FILE LENGHT 225 BLOCKS = 56K"
1050 RETURN
1868 DATA12, 58, 118, 8
1878 DATA162,1,32,198,255,168,0,133,251,168,32,133,252,162,0,168,158,187,252
1080 DATA144,23,32,165,255,128,251,32,183,255,208,8,238,251,208,2,230,252
1898 DATA76, 188, 2, 32, 204, 255, 36, 32, 165, 255, 141, 68, 3, 128, 168, 52, 133, 1; 173, 80, 3
1108 DATA128, 251, 168, 55, 133, 1, 88, 76, 193, 2
1110 DATA162,1,32,281,255,169,0,133,253,188,32,133,254,182,8,168,159,187,254
1120 DATA144,38,161,253,32,168,255,32,183,255,288,15,165,254,187,252,240,13
1138 DATA238,253,208,2,238,254,76,77,3,32,264,255,88,185,253,187,251,288,237
1140 DATA76,110,3,120,169,52,133,1,181,253,141,68,3,168,55,133,1,173,60,3
1150 DATA88, 32, 168, 255, 76, 38, 3
```
READY.

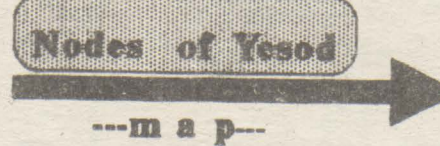

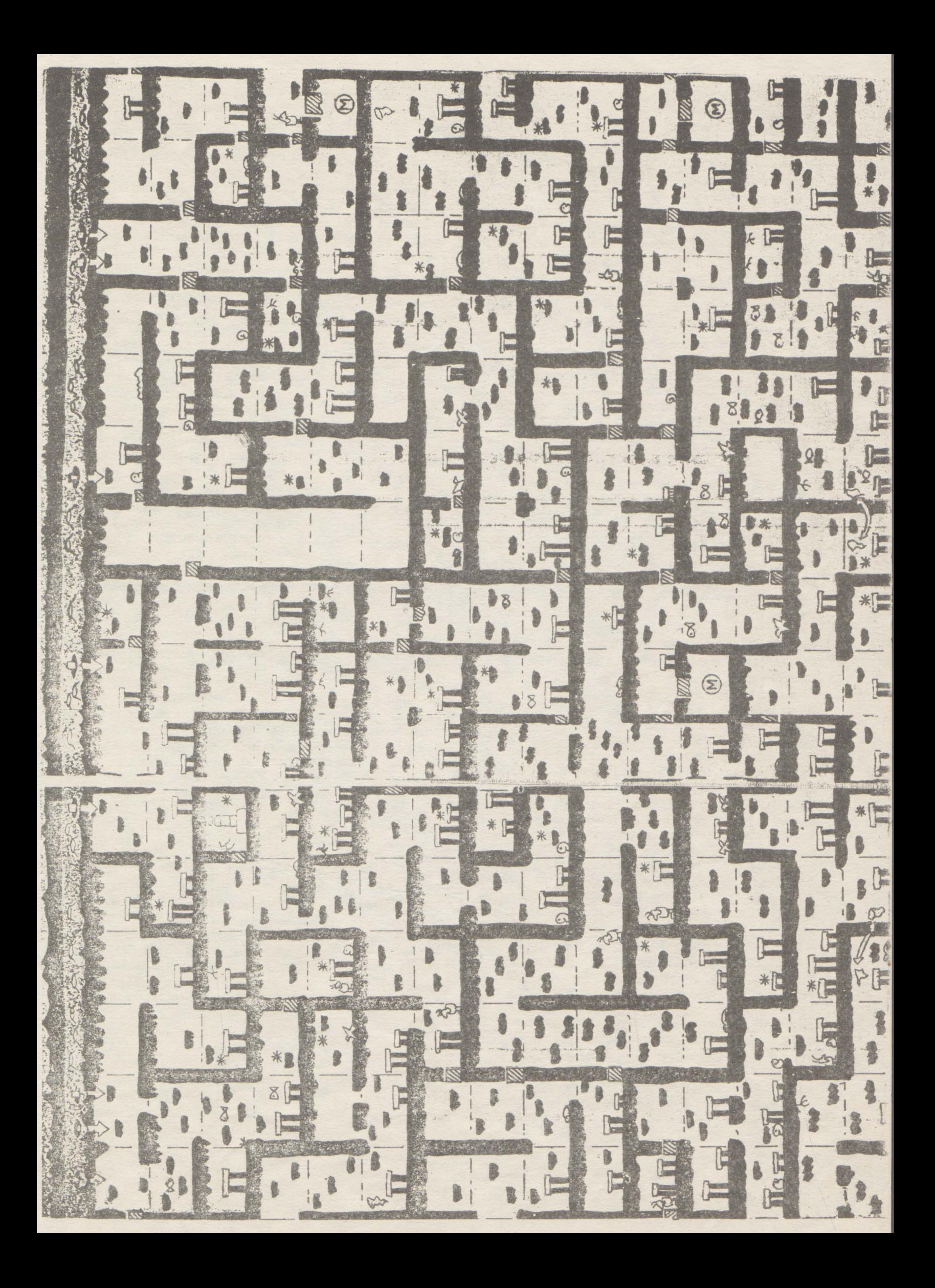

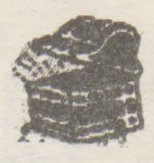

**Ghestballs** 

**TOTUL** despre **VIRUSI** Pentru prima data aveti posibilitatea sa depistati virusii numai dupa semnatura lor. Publicam integral urma lasata de catre cei mai importanti care circula pe la noi. 1024 00b440cd2172043bc17401f9c39c0ee8B 405 26a2490226a24b0226a28b0250b419cdA e8080be8d00ae89a0ae8f60ae8b40a53B **4K** 40b104d3e88cdb03c30510008ed88c06B 5120 33f6b9da03f3a550bb230353cb8ed0bcB **S**Tunes b9810151ad33d0e2fb5931154747e2faZ 800 AIDS Disk Trejan AID 4d5a12005201411be006780cffff992fA AIDS Disk Trojan REM 4d5a0c011e01051560050d03ffff3d21A 9cc0390909090909c5031c02e3826daA Agiplane Aids II Ad5a8001100078002000970297026f02Z Aids 0600ae426e4c72034600000400a01000Z 8cdd33db8edb8b070b47027474891f89B **Alaharne Ambulance** 00018a0788058b4701894501ffe7c3e8B Amseba cf9c502ea10701402ea307013d001072B c7060e0100002e8c0610012eff2e0e01A Ametr<sub>id</sub> Anticad fc06e852ff2e8c0626002e8c0681002eZ Armagedon 018ccbea000000008bc88edbbe0001bfB **Blood** 1e0e1fb419cd2150b202b40ecd21b41aB a0067ca2097c8b0e077c890e0a7ce857X **Brain** Burger b4470401508ad08d364602cd2158b40eA Cascade (1) 01 0f8db74d01bc820631343124464c75f8Z Cascade (1) 04 0f8db74d01bc850631343124464c75f8B Cascade (1) Y4 fa8bcde800005b81eb31012ef6872a01B **Cascade Format** 0f8db74d01bc850631343124464c77f8B  $DB$ ase $(1)$ 50b80afbcd213dfb0a7402eb8a56e800B **DBase** (destroy) b90001ba00008eda33db50cd2658403cB **Dark Avenger** a4a58b26060033db53ff64f5e800005eB Datacrime (1) 36010183ee038bc63d00007503e90201B Datacrime (2) 36010183ee038bc63d00007503e9fe00B Datacrime II2 e8A072ec6052232c2d0ca2e8807432eB Datacrime IIB 5e81ee030183fe00741c2e8a9403018dB **Datacrime IIB** 2bcb2e8a0732c2d0ca2e880743e2f3bdB December 24 thc6067e03feb45290cd212e8c06450326B Den Zuk (1) fa8cc88ed88ed0bc00f0fbb8787c59c3X Den  $Zak(2)$ fa8cc88ed88ed0bc00f0fbb8787c50c3X **Devil's Dance** b80001508cc88ed88ec0c306b82135cd7. **Disk Killer** 2ea113042d08002ea31304b106d3e08eX De Nething 8cca8edaba00988ec2f3a41eb800008eB Durban b91100a4e2fdb4decd2180fcdf7447c6B **Dyslexia** b4c0cd213d3412750e2e880e03011e07A **EDV** 0c015083ec04b80001cfb601b9082751X Eddie-2 d3e8408cd103c18cd9498ec1bf0200baB Fellowship 8ec333db8edbff360000ff360200c706B Fellowship 33db8edbff360000ff360200c7060000B Filler cd12bb4000f7e32d00108ec0ba0000ebX Fish 6 e800005b81eba90db9580d2e8037B Flash 005e88de81c30f00b000fad50a8807ebB Flip 33db33ff8ec32629061304cd12b106d3X Form b106d3e08ec033ffb9ff00fcf3a506b8X **Fu Manchu** fcb4e1cd2180fce1731680fc047211b4Z

ae75ede2fa5e0789bc16008bfe81c71fB

eb8cc903d98ed3bcdb0853bb2e0053cbB Hallochen 2ec60687020a9050535152561e8bda43B Icelandic (1) 2ec6067902029050535152561e8bda43B Icelandic (2) 2ec6066f020a9050535152561e8bda43B Icelandic (3) b106d3e02dc0078ec0be007c8bfeb900X Italian-Gen 32e4cd1af6c67f750af6c2f0750552e8X Italian Itavir 83c4025a595b5850535152cd26720d83B Jerusalem-USA fcb4e0cd2180fce0731680fc037211b4Z 03f72e8b8d1100cd218cc80510008ed0Z **Jerusalem** b800f08ec0bf08e0813d434f751b817dB Je-Jo 89e581ec0001bf00000e57bf401b1e57A Jocker 50cbbb780036c5371e561653bf2a00b9X Jeshi fa8cc88ed88ed0bc00f0fba11304b106X Joshi 2ea012003490be1200b9b1042e300446B **July 13th** e817007204b44febf38bc5050301ffe0B Kennedy Kitty fabbc0078ed3bc7a020ee800005e1f8 31c08ed88ed0bcf0fffbbb13048b0748X Kerea LeHigh 8b54fc8d44fe8ed8b84425cd21061f33B 0174031f595b505351521e061e0e1fe8Z Liberty **MIX1-2** b800008ec0be7103268b3e840083c70aB MIX1 b800008ec026803e3c037775095f5e59B 505156be5900b9260890d1e98ae18ac1B Mache **Mistake** 32e4cd1a80fe03760a909090909052e8X b44acd218cc0488ed8c70601000800e8B Murphy NJH 33c08ed88ed0bcf0fffbbb13048b0784Z New Zealand (2) 0400b801020e07bb000233c98bd1419cX New Zealand (1) 0400b801020e07bb0001b9010033d29cX Number of Beast (2) b8003dcd21935a520e1f1e07b102b43fA Number of the Beast 5a520e070e1f1eb05050b43fcbcd2172A Ohie fafa0cc88ed88ed0bc00f0fbe8450073X **Old Yankee** b003cf9c3d004b74069d2eff2e000006B Oropax 06b8e033cd213cff74238cce8ec68b36B **PSQR** fcb80fffcd213d0101743b06b8f135cdZ Pentagen 8cc88ed0bc00f08ed8fbbd447c817606X Perfume fcbf0000f3a481ec000406bfba0057cbB  $P$ ixel $(1)$ 0e1f250100744cbad801b409cd21cd20A  $P$ ixel $(2)$ ba9e00b8023dcd218bd8061fba2b01b9A  $P$ ixel  $(3)$ 000100012e8c1e02018bc32eff2e0001A Plastique 5.21 c08edba11304b106d3e08ed833f68b44Z Plastique b8404bcd213d78567512b8414bbf0001Z Pretoria ac34a5aa4b75f9c3a11f0150a11d01a3A **PrintScreen** fa33c08ed0bc00f01e161fa113042d02X Prudents 0e07be4f04b923005651e87e03595ee8B Shake b80342cd213d34127503eb4890b44abbB Slow e800005e8bde909081c6Z South African (1) 1e8becc746100001e80000582dd700b1B South African (2) 1e8becc746100001e80000582d6300b1B Spanish e82906e8e005b419cd218884e300e8ceB **Subliminal** ae263805e0f98bd783c203061f2ec706B **Sunday** fcb4ffcd2180fcff731580fc047210b4Z Suriv 1.01 0e1fb42acd2181f9c407721b81fa0104A **Suriv 2.01** 81f9c407722881fa010472223c03751eA **Suriv 3.00** 03f72e8b8d1500cd218cc80510008ed0A Svir 33f646268b0ce302ebf88bd683c204e8B **Swap** 31c0cd13b80202b90627ba0001bb0020X Sylvia cd21ebfec3a17002a3780233c0a39e02A **Syslock** 8ae18ac13306140031044646e2f25e59B TUO 56538cc88ed8be01012e8b0405030157B Taiwan (2) 07e4210c02e621fbb98000be0000bb80B

25 hobBIT

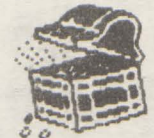

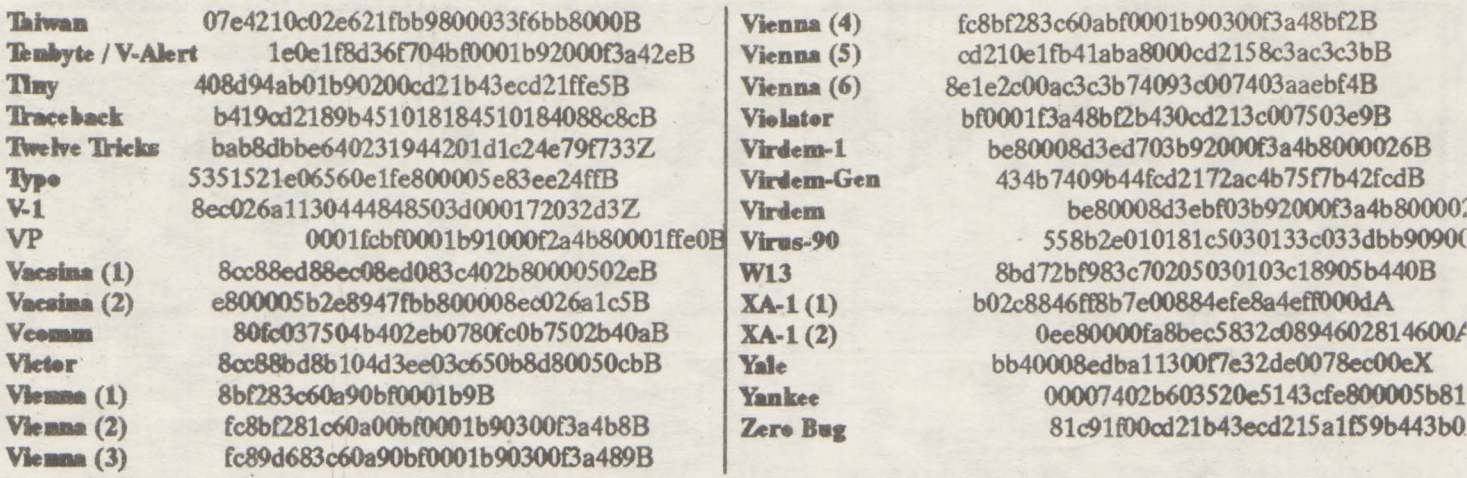

### ATENTIE !!!

Aproape toate calculatoarele compatibile IBM au . . . D2. Un virus foarte nou, foarte virulent ce se 'baga' in FAT, EXE si COM.

Nu este depistat decit de Scan84. (ultimul antivirus din 1991).

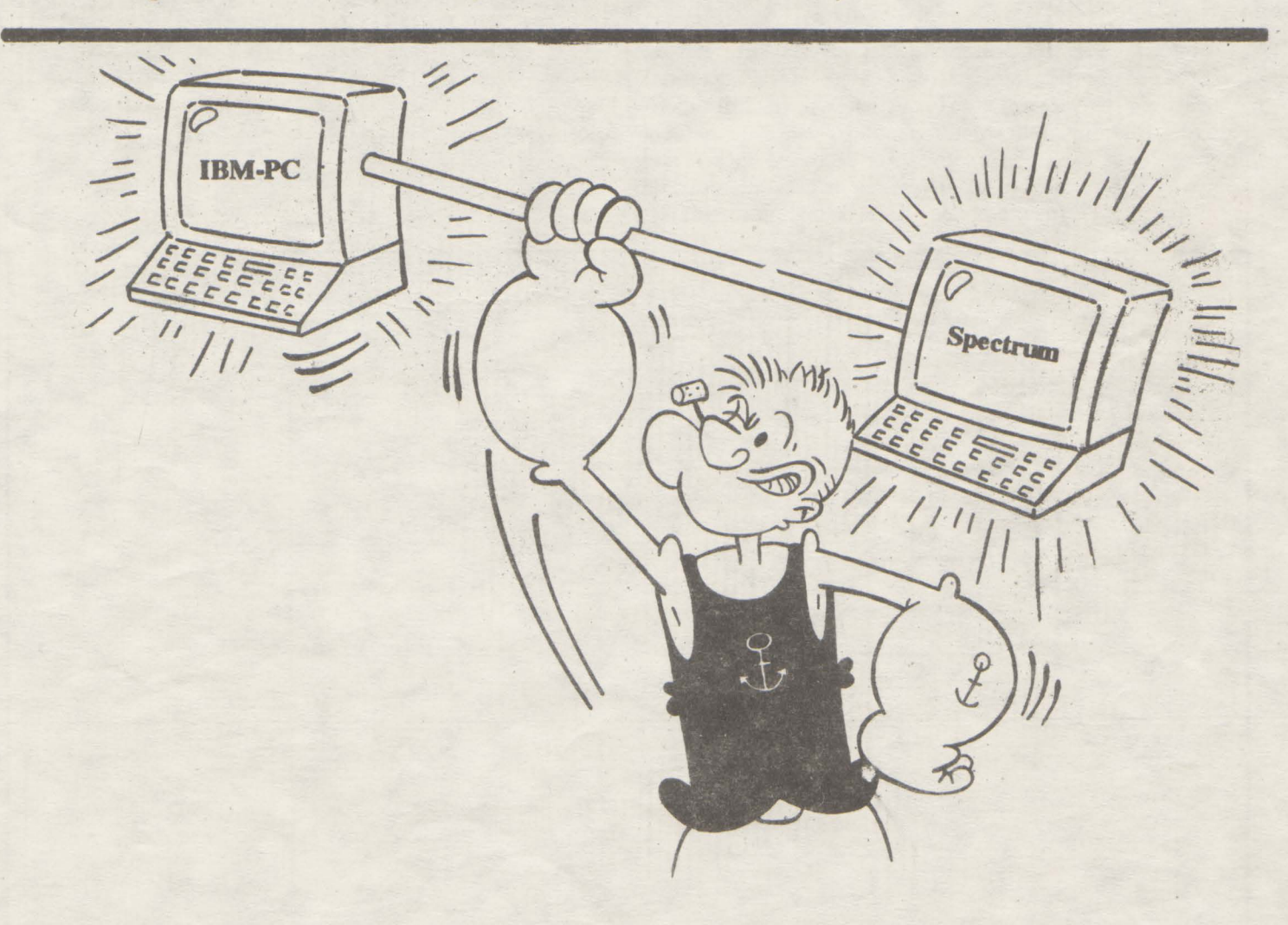

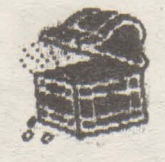

casetofon

Interfata de copiere pe

Cu ajutorul interfetei prezentate mai jos se poate efectua

copierea programelor inregistrate pe casete intre doua unitati "Datasette" conectate simultan la calculator, in conditii superi-

oare folosirii unui dublu casetofon audio. Avantajele metodei

propuse deriva din folosirea unitatilor de caseta specializate

Commodore 64

Mircea Gavat

# Laborator hobBIT

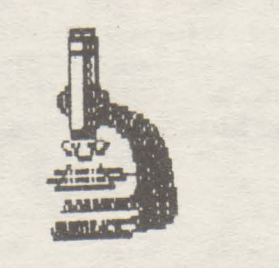

Intrefata se executa pe o placuta de sticlotextolit dublu placat pe care se realizeaza si conectoarele - tata pentru unitatile "Datasette".

Interconectarea dispozitivelor se face cu calculatorul nealimentat cu tensiune.

Se pot copia programe pe caseta de la unitatea 1 la unitatea 2 in doua moduri:

a) fara incarcarea programului in memoria calculatorului:

- 1. Dupa pornirea calculatorului si aparitia mesajului
	- de sistem, se apasa "RECORD+PLAY" la unitatea 2 2. Se apasa "PLAY" la unitatea 1.
- b) cu incarcarea programului in memoria calculatorului: 1. Dupa pornirea calculatorului se apasa
	-
	- "RECORD+PLAY" la unitatea 2.<br>2. Se tasteaza "LOAD", urmat de RETURN
	- 3. Se apasa "PLAY" la unitatea 1.

Dupa terminarea inregistrarilor, verificarea lor se poate face folosind unitatea 1 sau 2.

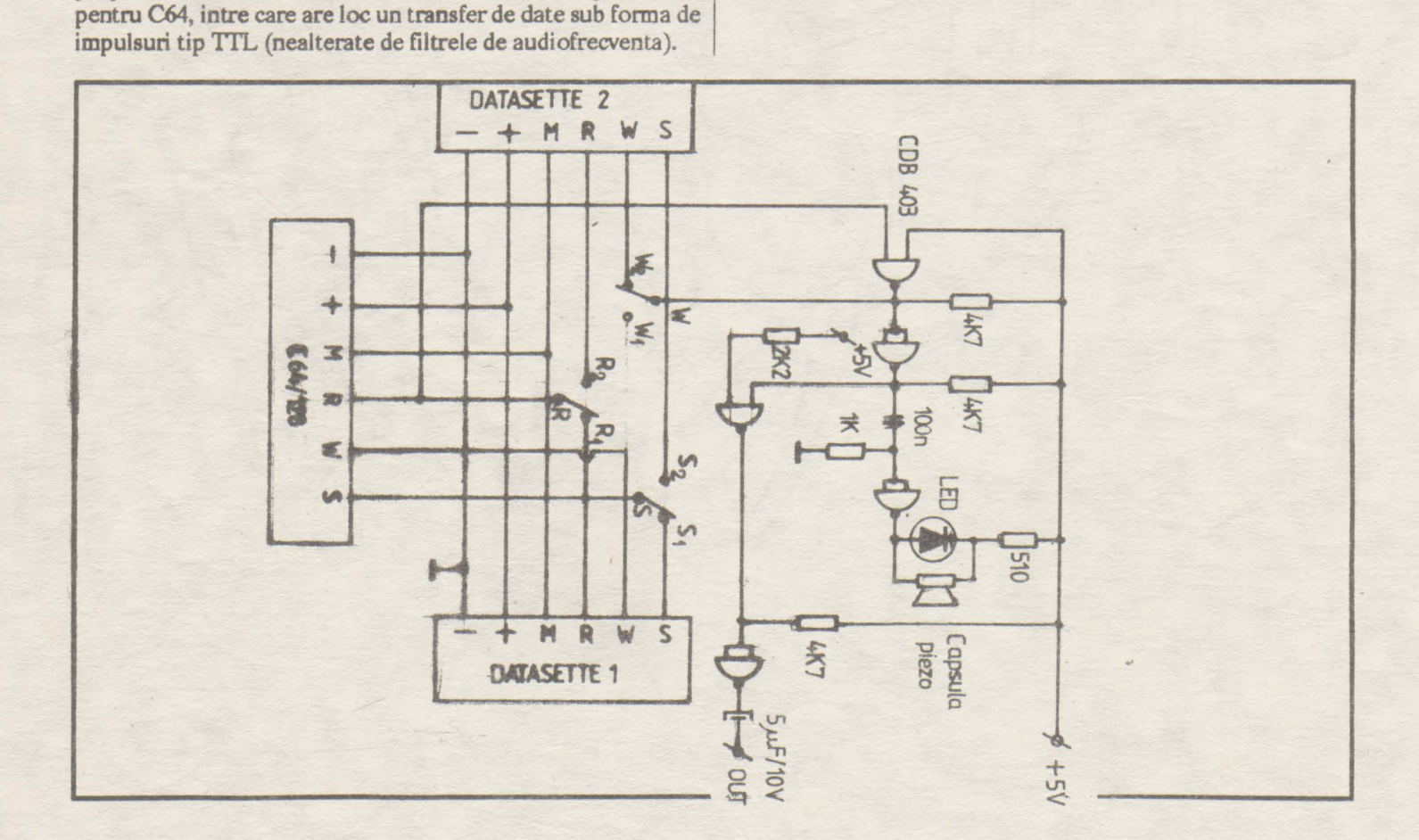

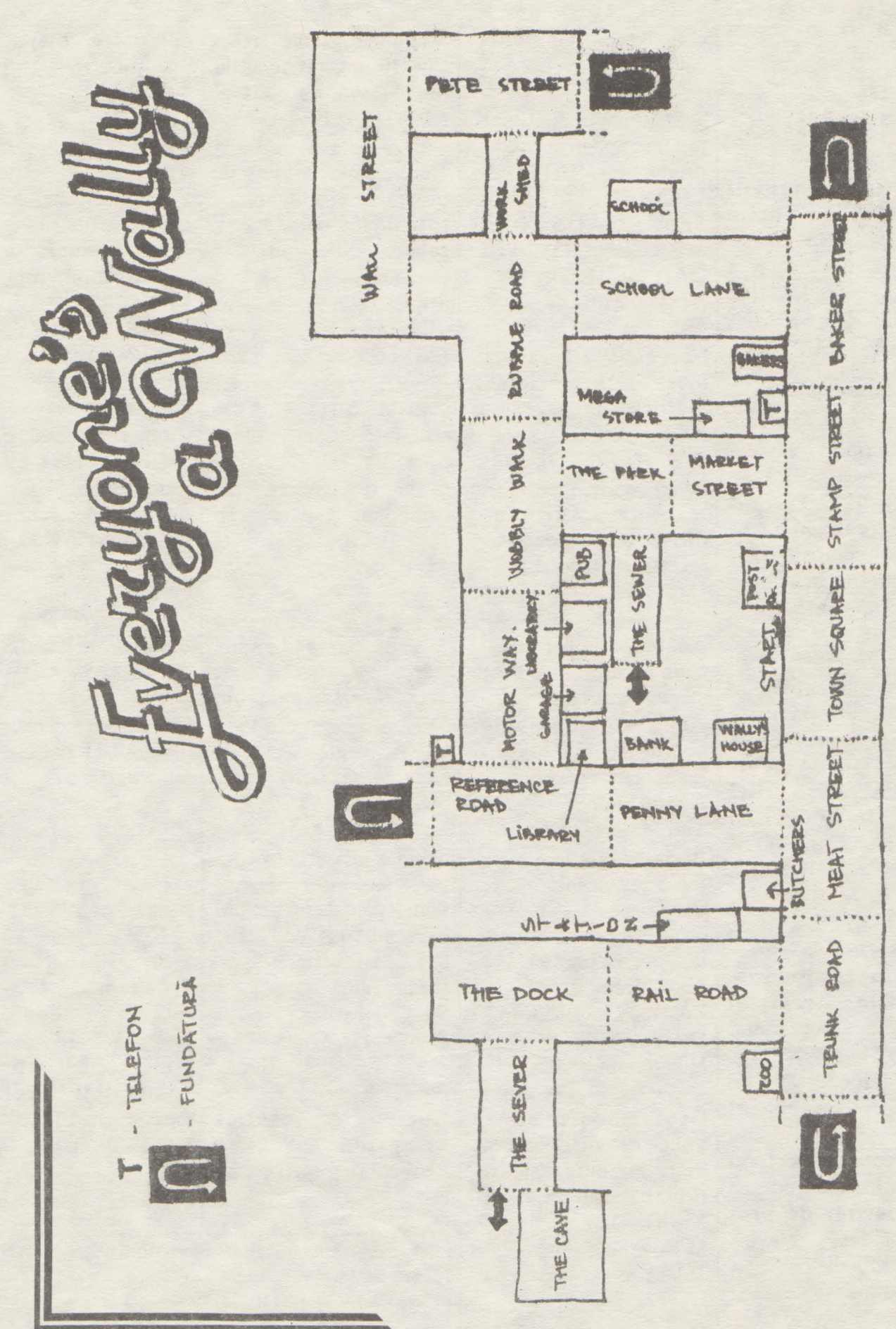

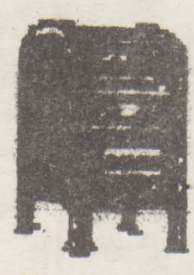

**Posta** 

 $\cdots$ hobBTT

... **gratuita**  Schimb jocuri/utilitare Spectrum. C a u t

GENS, MONS, MONITOR, SPION, ELITE, LOOM, NINJA. tel: 971/72352<br>
HRGENT ! ! !

#### URGENT!!!

Dau înscriere televizor color anul 1988 la magazinul "Unirea" pentru un calculator HC, Cobra sau compatibilZX Spectrum (negociabil) teL: 73.47.58 d.15 Catalin

**Schimb** jocuri si utilitare pentru compatibile Spectrum. Caut LIFE GUARD/SHADOW WARRIORS/ROBO COP 2/ POKER/ TOYOTA CELICA GT4 RALLYE. THE LAST NINJA REMIX teL: 95/15.41.55

Schimb sau cumpar toate numerele revistei hobBIT cu exceptia nr.2 di 3. tel.: 996/31663

**Doresc** corespondenta cu posesori de Spectrum **si compatibile,** in vederea **schimburilor** de programe si idei Catalin Mihaila sat Lopatareasa

com. Bisoca, jud. Buzau cod 5154

Schimb jocuri si utilitare pentru Spectrum. Caut programele: BAT MAN/ LEONARDO/ SPY vs SPY/ GAUNTLET/ MERCENARY I+II / DAN DARE II tel: 909/21054

Caut hobBIT 1 si 2. Vind joystick proportional, joystick simplu, cartus ROM pt. C64, manual GW BASIC (in franceza), manual Forth si manual Multiplan, diverse componente. tel: 931/44450 d.17 Dan

Am primit in plus nr.3 si 4 din hobBIT. Le doreste cineva? Caut nr.1. Am nevoie de ahutor pentru NIGHT RAllY. II are cineva? Andrei Stan Titu Maiorescu 6 BLX2, se.A, ap.ţ P Neamt - 5600

Caut o schema de interfata pentru joystick. **Ionel Neag** Bd. Decebal, BL 15, ap. 74 Deva-2700 Hunedoara

Caut jocuri si/sau utilitare PE F5.25, HC90. Plata ramburs, lista anticipat. Exclus bisnitarii. Nicolae Dinu M Kogalniceanu Tulcea 8844

C64/disc. Caut jocurile Spectrum. MatchDay 2 si Robocop. tel,: 83.23.31 teL: 921/67329

Doresc sa fac schimb de programe si utilitare cu toti posesorii de calculatoare Spectrum. Ioan Davidescu Str. Lotrului 9, BLB32, ap.1 Iasi- 6600

Caut hobBIT 1, 2, 3; schimb jocuri si utilitare Spectrum. Silviu Preoteasa Str. Banat, BLB2, ap.15 Pitesti - 0300

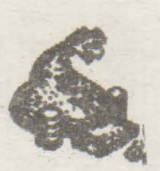

Cumpar<br>
programe,<br>
jocuri<br>
Spectrum<br>
Benitul programe, jocuri **Spectrum** 

pentru

CIP pe caseta. Eusebiu Palivan Str. V Alecsandri 9 BL17B, ap3 Slanic -jud. Prahova

Am nevoie de un PROM Ferranti UIA *SC* 112E-3 8312 Platesc oricit Radu Huma Str. Cojocarilor 4 Sighisoara - Mures

Cumpar joystick kempston. Schimb programe pentru cal-

Schimb programe pentru culatoare compatibile

Cumpar urgent caetofon mono, nou sau putin folosit, cu difuzor/deck si joy. Cumpar jocurile: SABOTEUR I+II, bOMB JACK, RYGAR, ROBOCOP sub 25Iei tel: 75.53.08

Cumpar colectia revistei "Micro"; caut adresa<br>redactiei Micro. Cumpar u tilitare Spectrum. tel.: 976/84363 Dan

Cumpar manualul de utilizare si programare in BASIC (pt.HC-90) tel.: 73.47.58 Catalin

Cumpar cite un exemplar din hobBIT 1 si 4. tel.: 931/50667

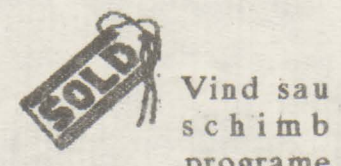

programe

...... I

Spectrum. tel.· 971/46981 Iulian

Vind cablaj imprimat compatibil Spectrum, varianta cu TfL tel: 53. 70.81

Cumpar documentatie si programe pentru ATARI 800. tel.: 43.34.77 Cumpar soft pentru MSX. tel.: 23.26.85 : Cumpar **unitate** disc 5" , 1541 sau 1571 **pentru** C64/128. tel.: 50.29.59 : hobBIT

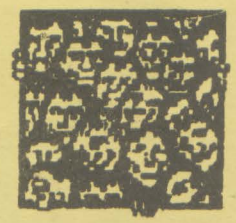

Ca orice revista care se respectă, și noi vom publica un<br>"ALMANAH hobBIT", în care o<br>parte importantă li va ocupa 'AGENDA hobBIT".

Aceastá agendá va cuprinde toti posesori de calculatoare ce doresc ca numele lor să fie cunoscut (un fel de carte de telefon a fanilor) pentru un schimb de programe și documentație.

"AGENDA **Inscrimau-vä**  $\mathbf{m}$ hobBIT" nu veți mai fi singuri. **Bifati**  $\mathbf{x}$ rubrica care corespunde.

Numele, prenumele **SI** pseudontmul strit necesare (ex: ADRIAN NANU - ADISOFT **S2U** Killersoft, etc)

Rubrica cu chenar este optională, dar faceți în așa fel **Incht să puteți fi contactat, dacă** este cazul

Puteți să ne scrieti idelle voastre in legătură cu materialul ce trebuie introdus in Almanah.

Doriti să primiți ramburs un<br>"ALMANAH hobBIT"? - bifați pe talon. I

Ultima sansa de a figura in Agenda hobBIT. ULTIMUL 01.02.1992 data expedieni

TALON

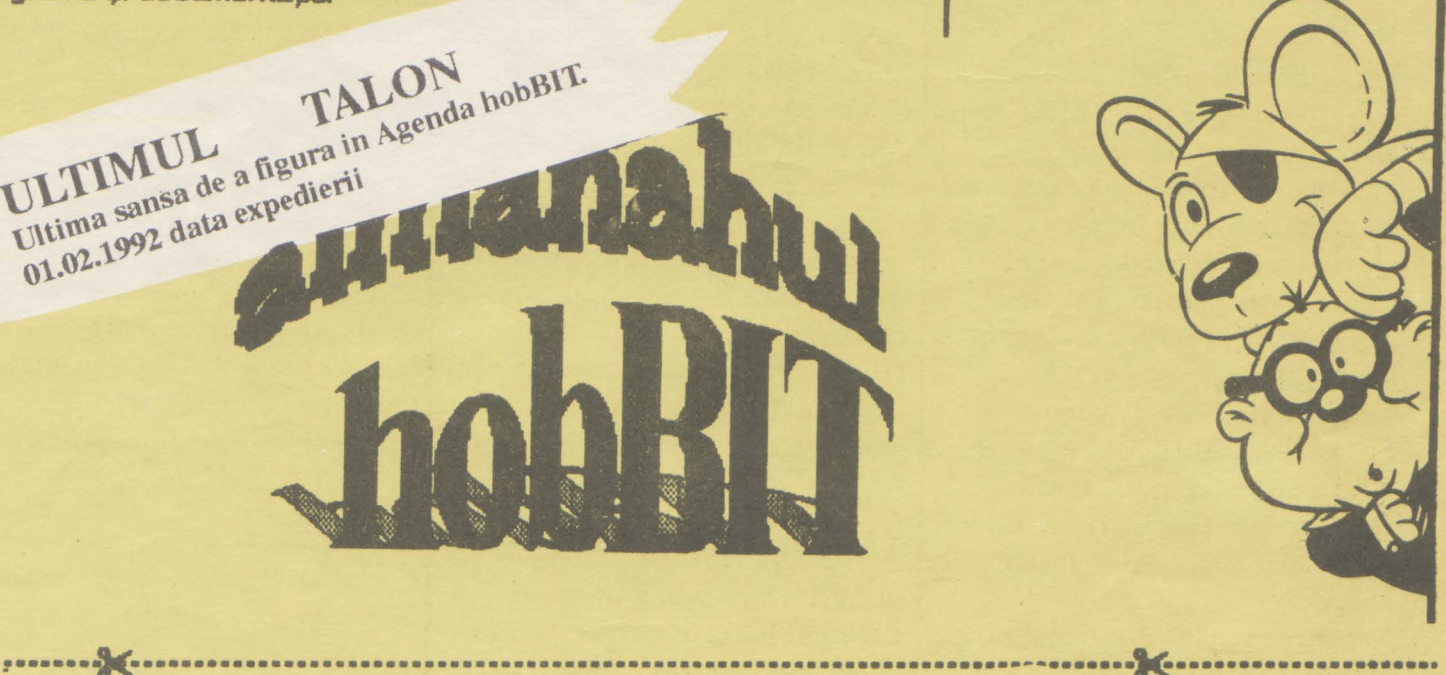

Hmm, mi se pare un lucru interesant ... Vreau sa figurez si eu in 'AGENDA hobBIT".

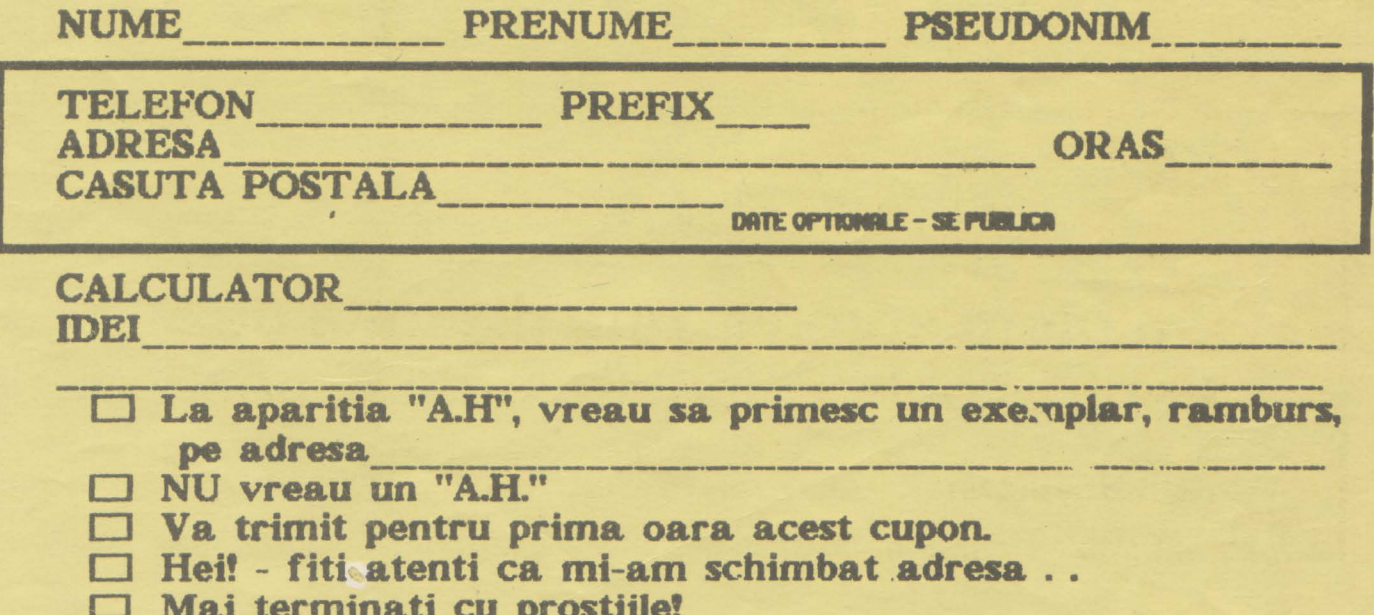

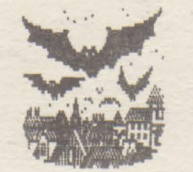

**Hallo, baietzei fetitze.** 

Va urez un sincer:

La multzi ani! si in an ul 2000 tot de hobBIT sa te

tzi (n-am gasit alta **rima).**  Pentru ca n-am 's' ( **de la sura** - **aia**  de paie) sau t (de la tap - nu tap, tapul care maninca iarba, sotzu' lu' capra), deci pentru ca n-am t si s (stiti voi care s sit) va scriu tzap in loc de tap.

Cum a fost de revelion? Pun pariu ca unii din voi n-au rezistat si au butonat putin si atunci.

Deci vedeti (vedetzi) ca ne-am ~mancipat 80%;i acum tiparim pe un 286.

Neaparat vreau sa-mi spuneti ce parere aveti despre asta!

Si acum bomba bombelor: **APARE AL MANAHUL!!!** 

Pentru Larry

Darcum? COLOR; si sa vedeti articole...

In primulrind un material complet despre spargerea protectillor, cu soft si hard si cu documentatie; apoi un programator de EPROMuri tot asa, cu soft, hard si documentatie. O nebunie, nu alta. Si totul pentru Spectrum. Apoi pagini jntregi de listinguri de utilitare si jocuri pentru Spectrum, Commodore si ... . si... si... Apple, TI99/4A si ATARI400/800. Ei?!?

Pentru Spectrum avem nenumarate jocuri comentate, dintre care unele chiar foarte, foarte noi.

Nici hartile. nu lipsesc si nici capitolul lABORATOR.

Dar cea mai importanta parte a ALMANAHULUI o sa va incinte (cui din i ca la inaltzime):

AGENDA HOBBIT care numara peste 1000 de butonari.

Este publicata pe orase pentru a putea lua mai usor contact cei ce vor lucrul acesta.

vazut

· •.. ;. .,: .. ,,.,, .. ..... ,, , . ,. *t-,* 11 :I' , <sup>t</sup> .11. ,, •• ,,, • • • • Nu uitati, ultima data cind se mai primesc înscrieri in Agenda este 01.021992

"' ... ,. .. .... .. ............. .. . . . .... ,. ........... . .. .. . . . . .. . .. . ........ ... ,.. . .. : . **·····:...a:.:--·** : .. ; ··: : : ....  $...$   $...$ 

> Dupa asta, la anu'. (stiu ce vrei sa spui, dar mai bine tacit)

> Astazi n-am sa raspund la scrisori, n-am sa comentez nimic pentru ca nu-siare rostulinaintede un eveniment ca acesta din februarie. ( dupa cite stiu eu, este primul AL-MANAH de acest gen care apare Ja noi in tara.

> Tot ce va rog este sa faceti un efort si sa ne scrieti atit inainte ( dar repede) spunindu-ne ideile voastre sau, pe ultima suta, trimitindu-ne materiale spre publicare, cit mai ales dupa, cu impresii si critici

> Oricum, este bine sa cumparati ALMANAHUL pentru ca veti gasi o groaza de surprize inel (inclusiv pe mine, HA, HA, HA...) OK, pal, ne revedem in februarie la ALMANAH iar apoi lunar, in revista. BYE

Nu credeti ca sint 1000? P.S. Totusi, fox, nu-ti cumpara Nici eu n-am crezut pina cind n-am | AMIGA, ia-ti un PC. (stiitucine...)

**Marie** *QAMIN* va ofera spre vinzare diskente de 5<sup>2</sup> si 3<sup>2</sup> Adresa firmei este: Bülevardül Gemi 8451 **BALL**ED GENERAL

## IN ANG PANAMBANG PANGKALANG PANGKALANG PANGKALANG PANGKALANG PANGKALANG PANGKALANG PANGKALANG PANGKALANG PANGK

#### **TI 99/4A**

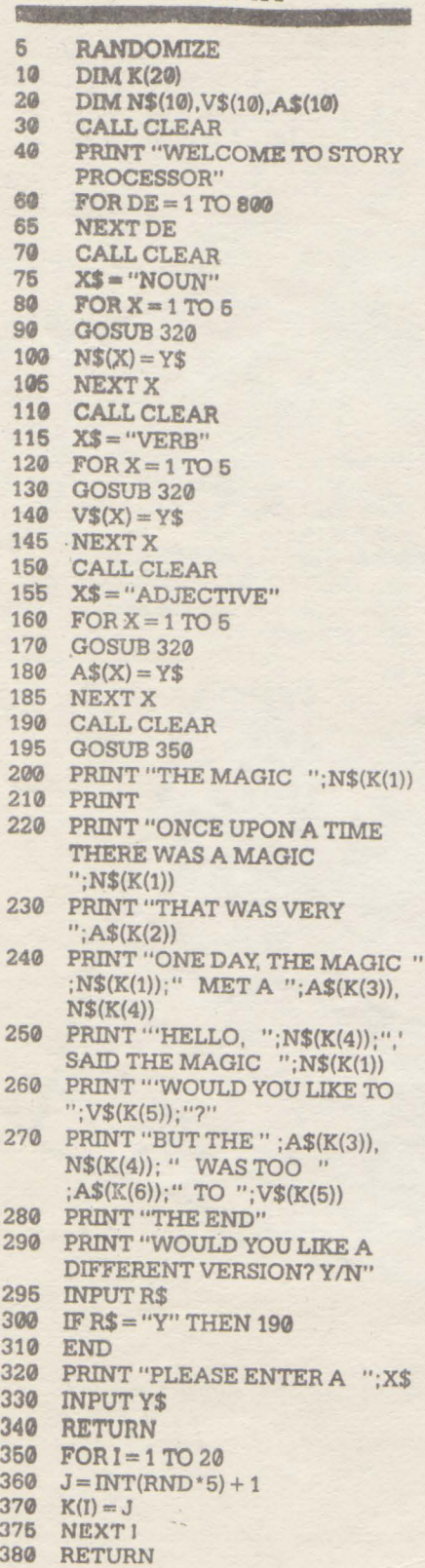

 $\mathbb{A}$ 

 $"$ ; X\$

Imprimanta **Commodore 64 Barbut** 1 C=1000:  $J=1000$ : DIM A(4) 2 PRINT"{CLR} INTERNATIONAL **BARBUT** 3 PRINT "TU AI";J; "\$": PRINT "EU AM";C; "\$" 4 INPUT "MIZA"; M 5 IF M>C OR M<J THEN 4 6 FOR  $i=1$  TO 4: A(i) = INT (RND(1)\*  $6$  + 1: NEXT 7 PRINT "TU AI DAT"; A(1); A(2) 8 PRINT "EU AM DAT"; A(3); A(4) 9 IF  $A(1) + A(2) = 2$  THEN PRINT "AI CISTIGAT": J=J+M: C=C-M: GOTO<sub>14</sub> 10 IF  $A(3) + A(4) = 2$  THEN PRINT "AM CISTIGAT": J=J-M: C=C+M: GOTO<sub>14</sub> 11 IF  $A(1) + A(2) > A(3) + A(4)$  THEN PRINT "AI CISTIGAT": J=J+M:  $C=C-M: GOTO 14$ 12 IF  $A(1) + A(2) < A(3) + A(4)$  THEN PRINT "AI PIERDUT": J=J-M:  $C=C+M$ : GOTO 14 13 PRINT "EGALITATE" 14 IF C=0 THEN PRINT " NU MAI AM BANI": END 15 IF J=0 THEN PRINT "NU MAI AI BANI": END 16 GET TS: IF TS = "" THEN 16 17 GOTO 2 ---------------------Radu Davidescu **Bucuresti** Doriti un abonament? Nimic mai simplu ... 

PC

100 REM DRAFT DOWNLOAD **CHARACTER** 110 WIDTH "LPT1:",255 120 OPEN "LPT1:" AS #1 130 PRINT #1, CHR\$(27) + "=" +  $CHR$(15)+CHR$(0)+CHR$(20)$  $+$ "A"; 140 PRINT #1, CHR\$(0) + CHR\$(11); **150 RESTORE 270** 160 FOR I= 1 TO 11 170 READ A: PRINT #1, CHR\$(A); 180 NEXT I 190 REM PRINT DRAFT **DOWNLOAD** 200 PRINT #1, CHR\$(27) + "I" +  $CHRS(4);$ 210 PRINT #1," A A A A A" + CHR\$(10)+CHR\$(13); 220 REM PRINT TEXT DOWNLOAD 230 PRINT #1, CHR\$(27)+  $"I" + CHRS(6);$ 240 PRINT #1," A A A A A" + CHR\$(10)+CHR\$(13); 250 CLOSE **260 END** 270 DATA 0, 12, 146, 65, 34, 28, 64, 0, 128, 0, 0

 $u = n$ 

Expediati TALONUL de mai jos pe adresa redactiei. El va asigura un abonament pe un an. In momentul aparitiei revistei, ea va pleca prompt spre Dumneavoastra. Neridicarea coletului duce la pierderea rezervarii.

DA, doresc un abonament. Trimiteti cite  $\Box$  exemplar(e) pentru: ADRESA.

Plata se va face ramburs.

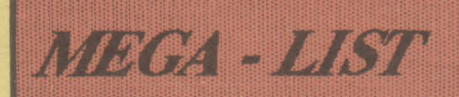

#### Atari 400\ 800, 400XL Gotcha!

Trebuie sa fi rapid si destept sa joci acest game. Este mai greu decit iti imaginezi. Dar ai doua avantaje: unul este "trecerile secrete" din joc, lucru pe care calculatorul nu il poate face, iar al doilea este ca apasind butonul joystick-ului, poti opri calculatorul citeva secunde. Atentie la TIMP!

 $10$ **GRAPHICS 4: POKE 710.0**  $20$ **POKE 752,1**  $D = 5:XX = 76:YY = 37$ 30  $P = INT(RND(1)*38)$ 40 50 **REM GAME LOOP COLOR 1: PLOT X, Y** 60 70 **GOSUB 900** 80 IF  $Y = P$  AND  $X = 78$  THEN  $X = 1$ 90 IF  $X > XX$  THEN  $XX = XX + 1$ 100 IF  $X < XX$  THEN  $XX = XX-1$ IF  $Y>YY$  THEN  $YY = YY + 1$ 110 IF  $Y < YY$  THEN  $YY = YY -1$ 120 130 **SOUND 3, YY\*5,10.8** 140 **COLOR 0: PLOT X1, Y1** 150 **COLOR 1: PLOT XX.YY** 160 COLOR 0: PLOT XX1, YY1 170 **IF D<1 THEN 190** 180 IF STRIG $(0) = 0$  THEN 220 190 IF XX = X AND YY = Y THEN 400 200 IF T>500 THEN 420 210  $T = T + 1: GOTO 50$ 220  $B = 0: D = D-1$ 230 **SOUND 3,121,1,8** 240 **GOSUB 900** 250 **COLOR 1: PLOT X, Y COLOR 0: PLOT X1, Y1** 260 270 **IF B>50 THEN 300** 280  $B = B + 1: T = T + 1$ 290 **GOTO 230** 300 GOTO 50 400 PRINT "YOU GOT TAGGED"; ,410 **GOTO 430** PRINT "YOU SURVIVED"; 420 **PRINT "SCORE: ":T** 430 440 **END** 900 X1=X:Y1=Y:YY1=YY:XX1=XX 910  $S = STICK(0)$ 920 IF  $S = 14$  THEN  $Y = Y-1$ 930 IF  $S = 13$  THEN  $Y = Y + 1$ 940 IF  $S = 7$  THEN  $X = X + 1$ 950 IF  $S = 11$  THEN  $X = X-1$ IF  $S = 6$  THEN  $X = X + 1:Y = Y-1$ 960 IF  $S = 5$  THEN 970  $X = X + 1:Y = Y + 1$ IF  $S = 9$  THEN  $X = X-1$ : 980  $Y = Y + 1$ 990 IF  $S = 10$  THEN  $X = X-1$ :  $Y = Y - 1$ 

IF  $X < 0$  THEN  $X = 0$ 1000 1010 IF  $Y > 38$  THEN  $Y = 38$ 1020 IF  $X>78$  THEN  $X=78$ 1030 IF  $Y < 0$  THEN  $Y = 0$ 1040 **RETURN** 

#### **TI 99/4A Patratul**

Un joc de patrate.

Obiectivul sau este de a apasa tasta 'A' atunci cind patratul ajunge in mijlocul ecranului.

TFFF.

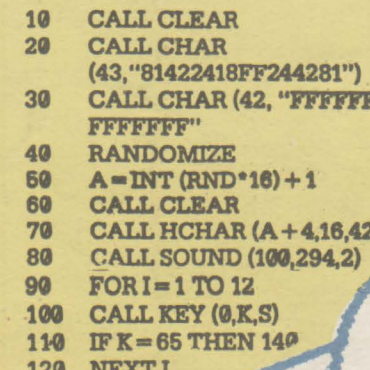

GOTO 40 130

140 IF  $A = 8$  THEN 200 150 CALL SOUND (500,400,0) PRINT "YOU MISSED!H" **160 FOR DE = 1 TO 300** 170 180 **NEXT DE** 190 **GOTO 40**  $200$ **CALL SOUND (1999.-5.2)** 210 **CALL HCHAR (A+4,16,48)** 220 FOR  $DE = 1$  TO 1000 **NEXT DE** 230 240 **GOTO 40** 

**Nemesis POKE 2279,1-255 VIES EXTRA** POKE 6513,234 POKE 6514,234 POKE 6515,233 VIES INFINIES SYS 18550 POUR COMMENCER Ballcrazy, pour ne pas devenir maboul faire un<br>RESET, SYS 32784

Pret (cu extensie): 70 lei